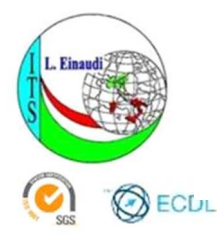

ISTITUTO ISTRUZIONE SUPERIORE "EINAUDI-SCARPA"

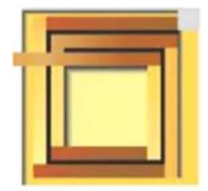

# Il Pendolo Inverso

# Modellizzazione, controllo e realizzazione di un pendolo inverso su rotaia lineare

Candidato : Gallina Antonio

A.S. 2016/2017

# SOMMARIO

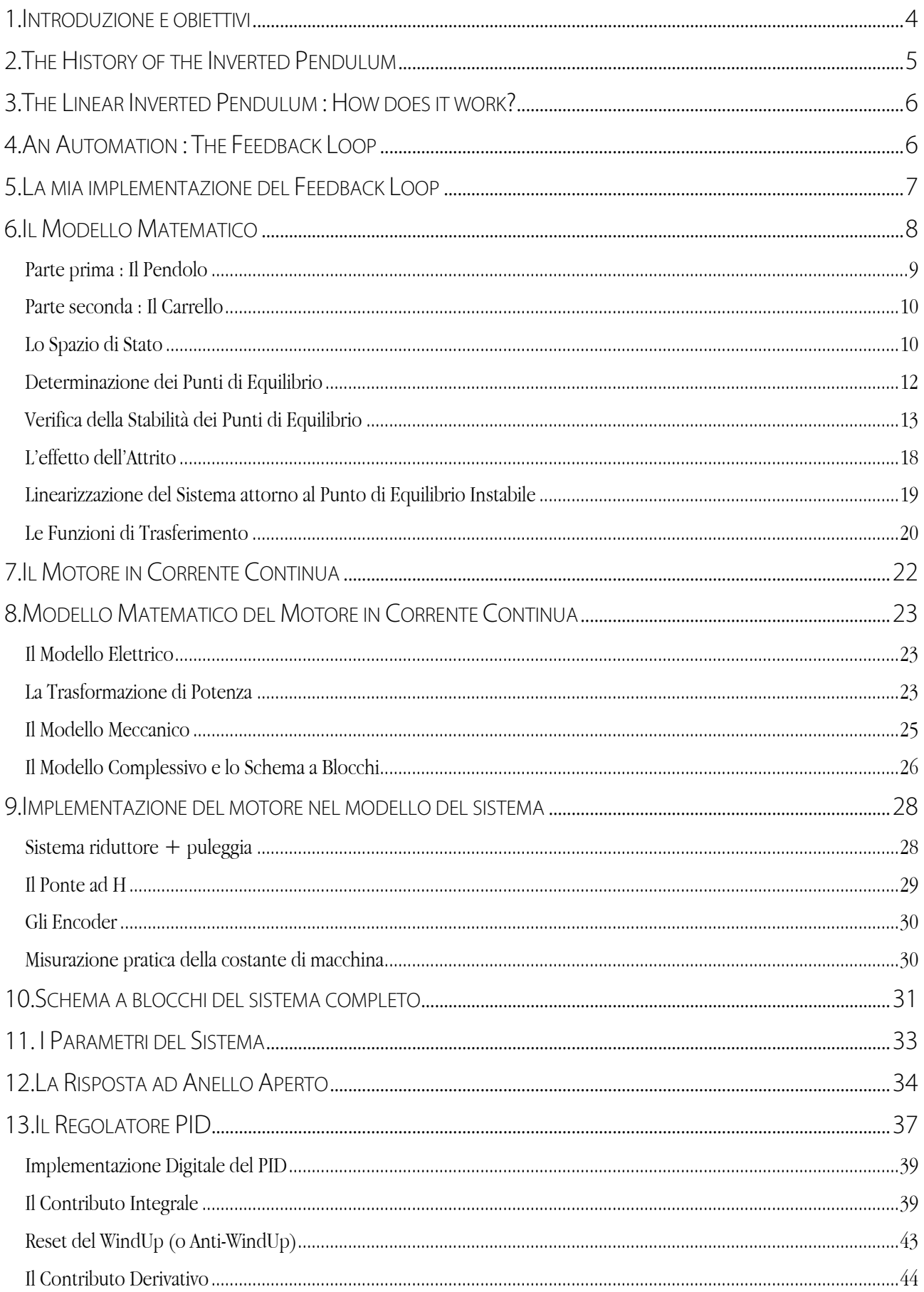

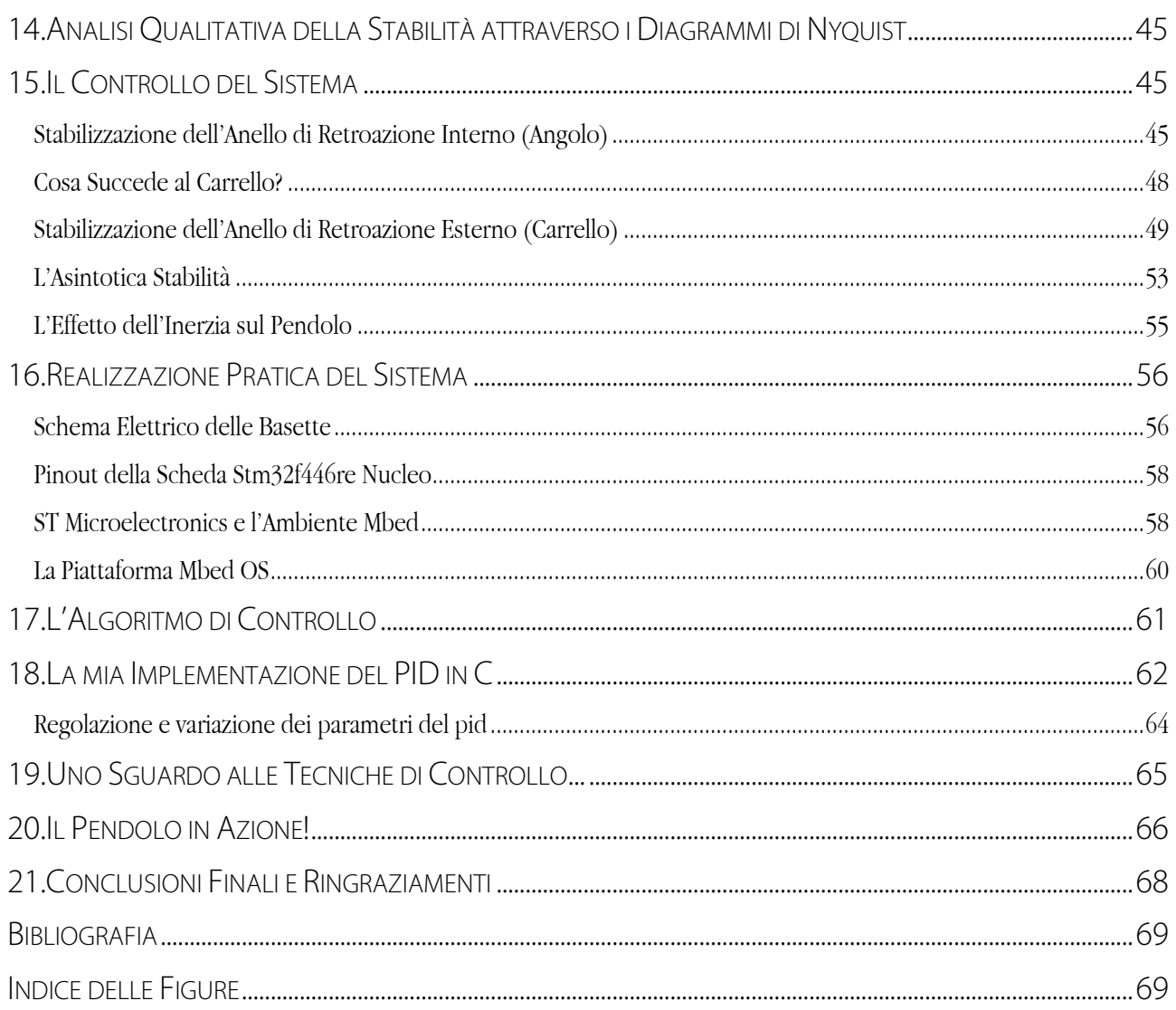

# 1.INTRODUZIONE E OBIETTIVI

Per comprendere meglio cosa si intende per "Pendolo Inverso", vorrei riportare l'idea iniziale contenuta nella Prefazione di un libro che è stato il mio primo acquisto con il Bonus Cultura del governo per i diciottenni.

Qui si descrive la stupita ammirazione del pubblico per l'abilità di un giocoliere che mantiene in equilibrio verticale un'asta di legno su una mano: oltre l'abilità del giocoliere che aggiusta il movimento della mano sulla base dell'osservazione continua della posizione dell'asta rispetto alla verticale, c'è l'azione mirata del feedback con la complessità delle leggi matematico-fisiche che ne giustificano il comportamento.

E questa seconda componente non è meno affascinante, soprattuto se si pensa che la stessa logica giustifica fenomeni apparentemente del tutto dissimili: l'asta in equlibrio del giocoliere, il missile nella sua fase di decollo e, appunto, il mio pendolo inverso.

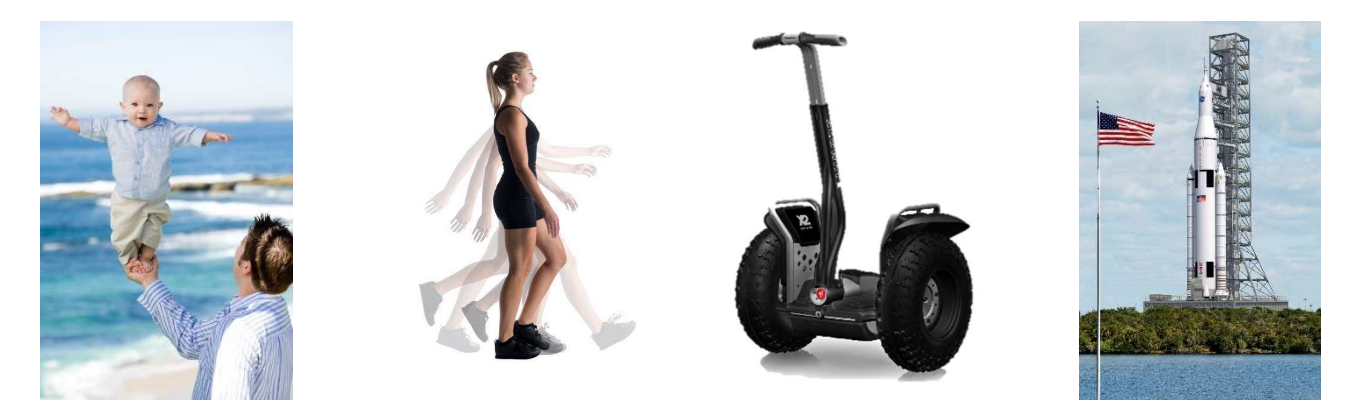

In occasione della maturità ho deciso di affrontare lo studio di questo fenomeno molto famoso nel campo dei sistemi di controllo. Il pendolo inverso richiede una conoscenza matematica approfondita, eppure durante la realizzazione di questo progetto ho notato come molti argomenti studiati durante l'anno vi trovino piena applicazione.

Questo mi ha affascinato ancor di più: un esiguo apparato hardware è in grado di produrre un risultato così appagante e inoltre rappresenta la chiara dimostrazione che il mondo dell'elettronica moderna è basato sempre più sul software.

Il mio elaborato consiste nello studio delle leggi che regolano il moto del pendolo su una rotaia lineare e delle tecniche necessarie per il controllo di esso. Dopo aver modellizzato l'intero sistema ed averlo simulato sono passato alla realizzazione pratica con relativa implementazione dell'algoritmo di controllo su microcontrollore.

Antonio Gallina

# 2.THE HISTORY OF THE INVERTED PENDULUM

The inverted pendulum is a famous system used by students and educators to explain the basics of feedback loop control. It has several applications like the modelling of the flight of rockets and missiles in the initial stages of launch, the development of standing robots (like segways or humanoid robots) or the modelling of the human standing still.

A normal pendulum is one with the pivot set at the top and the mass at the botton; An inverted pendulum is the opposite way round: *the pivot is set at the bottom and the mass is on top.* 

### *This makes it unstable!*

A solution for the control of the inverted pendulum system was firstly demonstrated by Roberge in 1960 at M.I.T in his thesis named *"The Mechanical Seal"*.

In 1965 Phelps and Hunter treated the stabilization of a pendulum in the inverted configuration by a vertically oscillating base in the *Journal of Physics*.

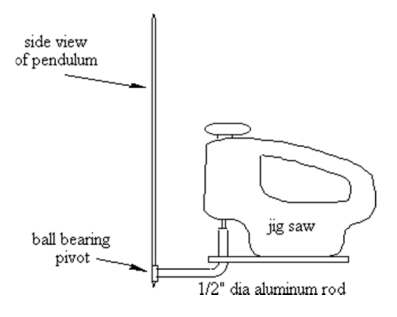

In 1976 Mori demonstrated the *swing-up control* of an inverted-pendulum system and in 1991 the rotary pendulum system was suggested as an alternative to the cart-on-track (linear) system by Furuta.

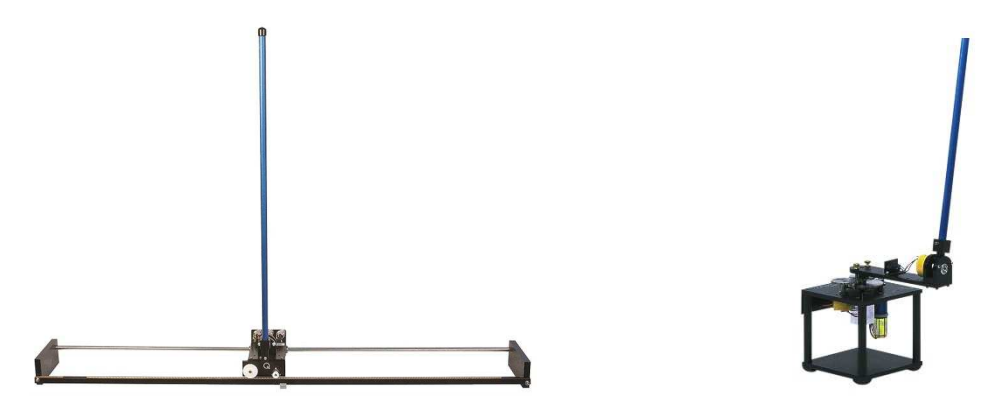

The main problem in stabilizing the pendulum is the angle-control but a significant difficulty exists in maintaining small deviations in the cart travel: in fact, without position control, the cart will quickly run out of track.

# 3.THE LINEAR INVERTED PENDULUM : HOW DOES IT WORK?

A Linear Inverted Pendulum is composed by a cart with a pendulum hinged at its centre of gravity so that it is free to fall along the cart axis' of motion. The cart can move backwards and forwards along a track bounded at its limits. The aim of the control is to keep the pendulum in a vertical position upwards and the cart inside the track.

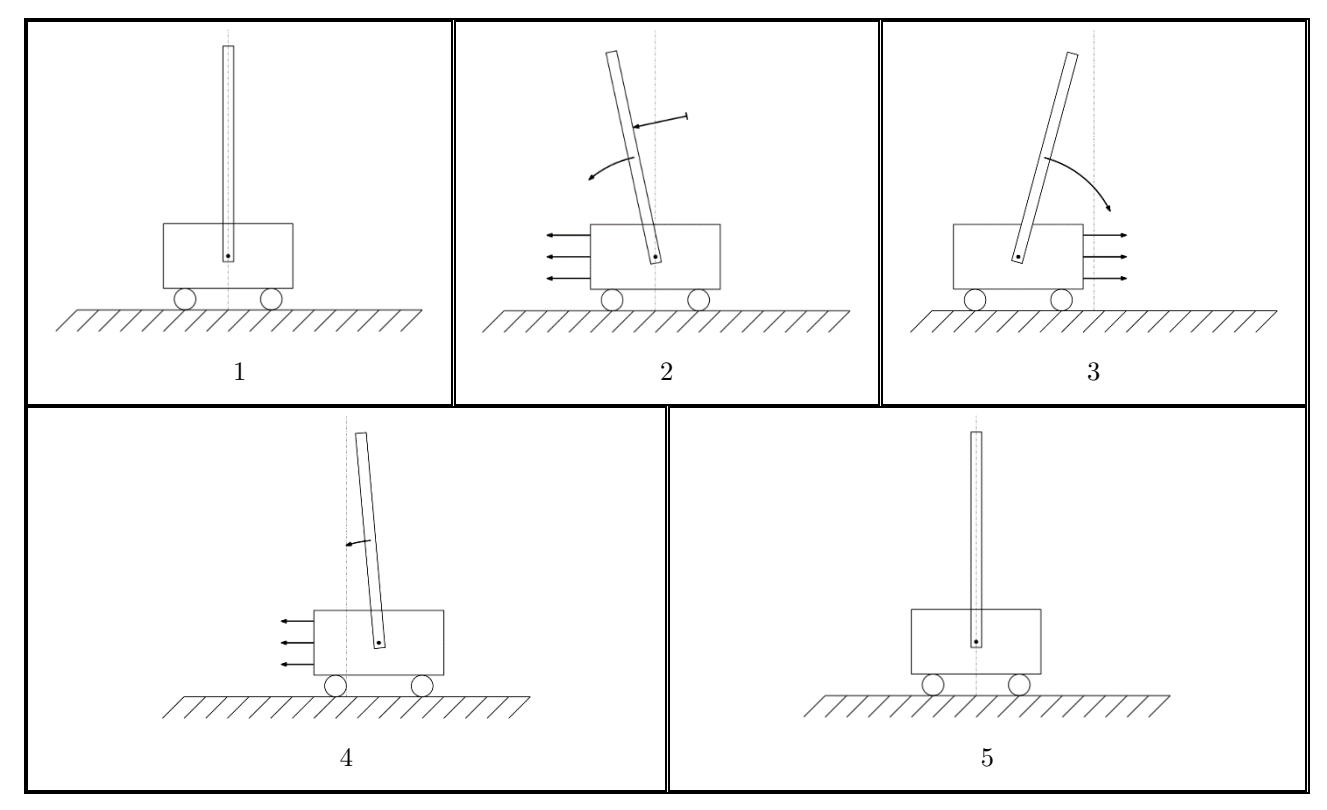

The problem involves a simple coupled system:

If the pendulum is standing still upright  $(1)$  and is moved from its position $(2)$ , it starts falling. As it is hinged to the cart, the cart starts moving towards the same direction the pendulum is falling down (trying to balance it) (2). If the cart passes the centre of gravity of the pendulum, the pendulum begins to fall in the opposite direction (3). In this way the cart changes its motion and moves slower.

Consequently the cart moves forwards and backwards with some oscillations (4) that damp more and more until the cart has reached its initial position (5) and the pendulum is standing still upwards again.

### *To control the system a feedback control is required!*

# 4.AN AUTOMATION : THE FEEDBACK LOOP

As stated before, the inverted pendulum is an efficient example of how a feedback control can be implemented into a real system.

But what is a feedback loop?

*It is the most ingeniuous tool of the control engineering profession!* 

What makes automation different from mechanization is the ability of a machine to regulate itself through feedback.

Briefly, a feedback loop consists of 4 elements:

- The process that is to be controlled
- The sensors that make the automation able to measure the physical variables in the environment
- The computer that is the main part of the loop and evaluates the data given by the sensors
- The controller that applies a corrective effort to the process keeping its performance into the line with the programmed values

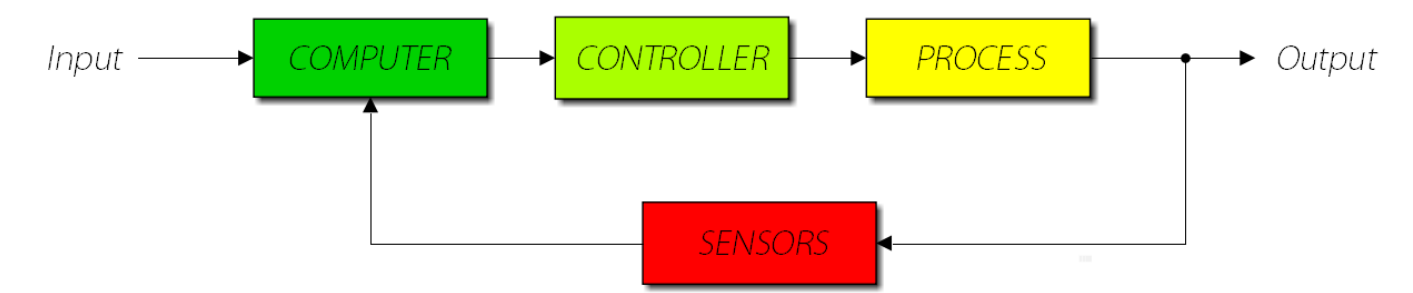

# 5.LA MIA IMPLEMENTAZIONE DEL FEEDBACK LOOP

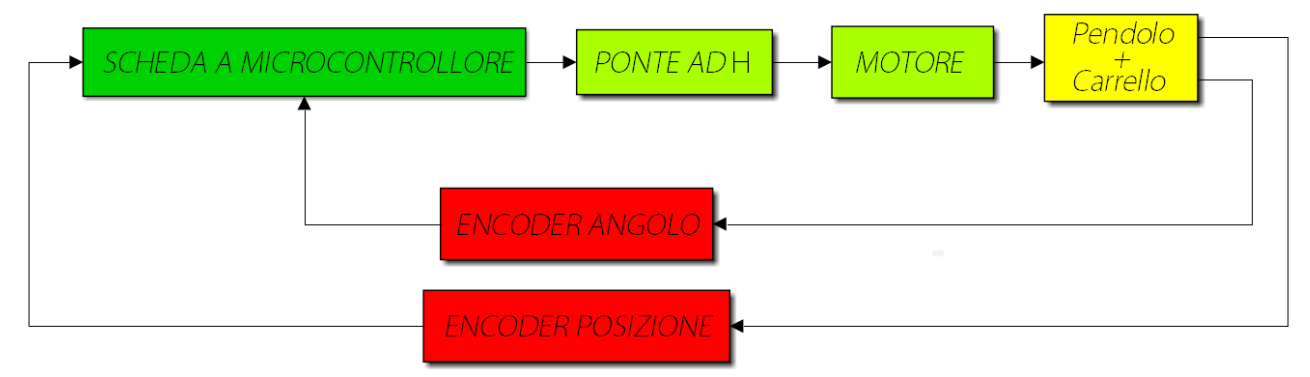

Nel mio caso il computer è composto da una scheda a microcontrollore (*cervello del sistema*); il controllore è un ponte ad H per l'interfacciamento in potenza con il motore in corrente continua. Infine il motore attua il processo, ossia il sistema *"Pendolo+Carrello"*.

La retroazione è possibile grazie ai sensori che in questo caso sono due encoder rotativi relativi montati rispettivamente sul fulcro del pendolo e sul motore.

# 6.IL MODELLO MATEMATICO

![](_page_7_Figure_1.jpeg)

*Figura 1 Le forze agenti sul P.I.Lineare*

La figura 1 rappresenta un pendolo inverso montato su un carrello vincolato ad un movimento lineare.

Il controllore agisce sul carrello attraverso la forza *F* per bilanciare il pendolo attorno alla sua posizione instabile.

Esistono diversi metodi di approccio alla modellizzazione matematica del sistema ed in questa tesina ho deciso di optare per l'approccio Newtoniano.

Questo approccio si basa sui principi della dinamica di Isaac Newton che riporto brevemente:

- 1. Principio d'Inerzia: *un corpo mantiene il suo stato di quiete o di moto rettilineo uniforme (a velocità costante) se su di esso non agisce alcuna forza esterna*
- 2. *Un corpo soggetto a un sistema di forze la cui risultante sia diversa da zero è soggetto ad accelerazione. Esiste una proporzionalità diretta tra forza risultante applicata ed accelerazione prodotta esprimibile attraverso la relazione:*

$$
\vec{F} = m \cdot \vec{a} \, [N]
$$

3. Principio di azione-reazione: *le forze nascono in coppia; l'azione e la reazione non sono mai applicate allo stesso corpo ma agiscono sempre su corpi diversi*

Per comodità si può dividere il modello in 2 parti:

− Il Pendolo

− Il Carrello

### PARTE PRIMA : IL PENDOLO

Il pendolo è composto da un'asta imperniata sul carrello nel suo centro di gravità (baricentro).

A quest'asta si può associare una massa *m* la quale produce un momento di inerzia *I* attorno al suo centro di gravità che, per i corpi cilindrici, è dato dalla formula:

$$
I = \frac{1}{3}ml^2\tag{1}
$$

Dalla seconda legge della dinamica di Newton derivano 3 equazioni di moto del pendolo:

− Il bilanciamento delle componenti orizzontali delle forze applicato al centro di gravità del pendolo:

$$
H(t) = m\ddot{x} + m \cdot \frac{d}{dt^2} [L \cdot \sin \theta]
$$
 (2)

− Il bilanciamento delle componenti verticali delle forze applicato al centro di gravità del pendolo:

$$
V(t) = mg - m \cdot \frac{d}{dt^2} [L \cdot \cos \theta]
$$
 (3)

− Il bilanciamento di coppia applicato al centro di gravità del pendolo (seconda legge della dinamica applicata al moto circolare):

$$
I\ddot{\theta} = -V(t) \cdot L\sin\theta - H(t) \cdot L\cos\theta \tag{4}
$$

Mettendo a sistema queste tre equazioni si può ricavare la prima equazione del moto riferita al pendolo; lo sviluppo della (2) e della (3) si basa sul concetto di derivata seconda di una funzione composta.

$$
\frac{d}{dt}[\sin \theta] = \cos \theta \cdot \dot{\theta}
$$

$$
\frac{d^2}{dt^2}[\sin \theta] = -\sin \theta \cdot \dot{\theta}^2 + \cos \theta \cdot \ddot{\theta}
$$

$$
H(t) = m\ddot{x} - mL\dot{\theta}^2 \sin \theta + mL\ddot{\theta}\cos \theta
$$
(2)

$$
\frac{d}{dt}[\cos\theta] = -\sin\theta \cdot \dot{\theta}
$$

$$
\frac{d^2}{dt^2}[\cos\theta] = -\cos\theta \cdot \dot{\theta}^2 - \sin\theta \cdot \ddot{\theta}
$$

$$
V(t) = mg + mL\dot{\theta}^2\cos\theta + mL\ddot{\theta}\sin\theta
$$
(3)

$$
I\ddot{\theta} = -L\sin\theta \cdot \left(mg + mL\dot{\theta}^2\cos\theta + mL\ddot{\theta}\sin\theta\right) - L\cos\theta \cdot \left(m\ddot{x} - mL\dot{\theta}^2\sin\theta + mL\ddot{\theta}\cos\theta\right)
$$

$$
I\ddot{\theta} = -mgL\sin\theta - mL^2\dot{\theta}^2\cdot\sin\theta\cdot\cos\theta - mL^2\ddot{\theta}\sin^2\theta -
$$

$$
-mL\ddot{x}\cdot\cos\theta + mL^2\dot{\theta}^2\cdot\sin\theta\cdot\cos\theta - mL^2\ddot{\theta}\cos^2\theta
$$

$$
I\ddot{\theta} = -mgL\sin\theta - mL^2\dot{\theta}^2 - mL\ddot{x}\cos\theta
$$

Il Pendolo Inverso 9 Gallina Antonio

$$
(I + mL2)\hat{\theta} = -mgL\sin\theta - mL\ddot{x}\cos\theta
$$
 (4)

### PARTE SECONDA : IL CARRELLO

Applicando la seconda legge di Newton al carrello e osservando la figura 1 si può derivare l'equazione (5) che descrive il bilanciamento di forza applicato al centro di gravità del carrello:

$$
M\ddot{x} + b\dot{x} + H(t) = F(t)
$$
\n<sup>(5)</sup>

In questo caso, per la terza legge della dinamica, non viene considerata la componente verticale la quale non causa alcun effetto sul moto del carrello.

Sostituendo la (2) nella (5) si ricava la seconda equazione del moto applicata al carrello:

$$
M\ddot{x} = -b\dot{x} - m\ddot{x} - mL \cdot \left(-\dot{\theta}^2 \sin \theta + \ddot{\theta} \cos \theta\right) + F(t)
$$

$$
(M+m)\ddot{x} + b\dot{x} - mL\dot{\theta}^2 \sin \theta + mL\ddot{\theta} \cos \theta = F(t)
$$
(6)

A questo punto della modellizzazione, ho ricavato il modello matematico compatto del pendolo inverso (equazioni (4) e (6)) ed il sistema di queste due equazioni porta all'identificazione delle quattro variabili di stato.

$$
\begin{cases}\n(I + mL^2)\ddot{\theta} = -mgL\sin\theta - mL\ddot{x}\cos\theta & \text{MODELLO} \\
(M + m)\ddot{x} = -b\dot{x} + mL\dot{\theta}^2\sin\theta - mL\ddot{\theta}\cos\theta + F(t) & \text{COMPATHO}\n\end{cases}
$$

### LO SPAZIO DI STATO

Per rappresentare matematicamente i sistemi dinamici continui e discreti caratterizzati da *m* ingressi, *n* stati e *p* uscite si utilizzano i vettori:

$$
x(t)=\begin{bmatrix}x_1(t)\\x_2(t)\\ \vdots\\x_n(t)\end{bmatrix},\qquad u(t)=\begin{bmatrix}u_1(t)\\u_2(t)\\ \vdots\\u_m(t)\end{bmatrix},\qquad y(t)=\begin{bmatrix}y_1(t)\\y_2(t)\\ \vdots\\y_p(t)\end{bmatrix}
$$

Dove *x(t)* è il vettore di stato, *u(t)* è il vettore degli ingressi e *y(t)* è il vettore delle uscite calcolati tutti al medesimo istante *t.*

Compattando la notazione, per un sistema tempo-continuo:

$$
\begin{cases}\n\dot{x}(t) = f(x(t), u(t), t) \\
y(t) = f(x(t), u(t), t)\n\end{cases}
$$

Se il sistema è lineare tempo-variante, la funzione di stato e la funzione di uscita assumono la forma:

$$
\begin{cases}\n\dot{x}(t) = A(t) \cdot x(t) + B(t) \cdot u(t) \\
y(t) = C(t) \cdot x(t) + D(t) \cdot u(t)\n\end{cases}
$$

Mentre, se il sistema è stazionario (o tempo-invariante), i paramteri del sistema omettono la dipendenza dal tempo:

$$
\begin{cases}\n\dot{x}(t) = A \cdot x(t) + B \cdot u(t) \\
y(t) = C \cdot x(t) + D \cdot u(t)\n\end{cases}
$$

Il Pendolo Inverso 10 Gallina Antonio

Dove:

- − A è la matrice dinamica del sistema (*n* × *n*)
- − B è la matrice di ingresso (*n* × *m*)
- − C è la matrice di uscita (*p* × *n*)
- − D è la matrice del legame diretto ingresso-uscita (*p* × *m*)

Dove *n* è il numero delle variabili di stato, *p* è il numero delle uscite e *m* è il numero degli ingressi.

Dalla teoria studiata in classe posso dire che un sistema è lineare se e solo se *alla combinazione lineare delle entrate risponde con un'uscita che è la combinazione lineare delle singole uscite* e che *la proprietà di sovrapposizione degli effetti è diretta conseguenza della linearità di un sistema.* 

Un sistema è *lineare tempo-invariante (LTI)* quando *l'uscita generata da un segnale ritardato è uguale all'uscita generata dal segnale originale ritardato della stessa quantità*. Un sistema che, quindi, non cambia il suo comportamento globale nel corso del tempo.

Secondo quanto detto prima, fisso come variabili di stato l'angolo che il pendolo forma con la verticale, la relativa velocità angolare, la posizione del carrello e la relativa velocità lineare.

L'entrata del sistema sarà la forza *F(t)* e le variabili di uscita saranno la posizione *x(t)* e l'angolo *Θ(t).* 

$$
X = \begin{bmatrix} x(t) \\ \dot{x}(t) \\ \dot{\theta}(t) \\ \dot{\theta}(t) \end{bmatrix} = \begin{bmatrix} x_1(t) \\ x_2(t) \\ x_3(t) \\ x_4(t) \end{bmatrix}, \qquad Y = \begin{bmatrix} x(t) \\ \theta(t) \end{bmatrix}, \qquad u(t) = F(t)
$$

Il sistema avrà quindi il seguente aspetto:

$$
\begin{cases}\n\dot{X} = A \cdot \begin{bmatrix}\nx_1(t) \\
x_2(t) \\
x_3(t)\n\end{bmatrix} + B \cdot u(t) \\
Y = C \cdot \begin{bmatrix}\nx_1(t) \\
x_2(t) \\
x_3(t) \\
x_4(t)\n\end{bmatrix} + D \cdot u(t)\n\end{cases}
$$

A questo punto della modellizzazione, dispongo di due equazioni del moto non lineari dalle quali, come già anticipato, posso ricavare le quattro equazioni riferite alle variabili di stato.

Con la sostituzione del vettore di stato X, il modello matematico compatto diventa:

$$
\begin{cases}\n(I + mL^2)\dot{x}_4 = -mg\sin x_3 - mL\dot{x}_2\cos x_3 \\
(M + m)\dot{x}_2 = -bx_2 + mLx_4^2\sin x_3 - mL\dot{x}_4\cos x_3 + u(t)\n\end{cases}
$$

Il Pendolo Inverso 11 Gallina Antonio

Dalla prima equazione si può esplicitare  $\dot{x_4}$ :

$$
\dot{x_{4}}=\frac{-mgL\sin x_{3}-mL\dot{x_{2}}\cos x_{3}}{I+mL^{2}} \tag{7}
$$

Sostituendo la (7) nella seconda equazione del moto:

$$
(M+m)\dot{x_2} + b x_2 - mL x_4^2 \sin x_3 + mL \cos x_3 \cdot \frac{-mg\sin x_3 - mL \dot{x_2} \cos x_3}{I + mL^2} = u(t)
$$

Da questa si può raccogliere  $\dot{x}_2$ :

$$
\dot{x_2}\left(M+m-\frac{m^2L^2\cos^2x_3}{I+mL^2}\right)=-bx_2+mLx_4^2\sin x_3+\frac{m^2L^2g\sin x_3\cos x_3}{I+mL^2}+u(t)
$$

E si ricava la *seconda equazione di stato*:

$$
\dot{x}_2 = -\frac{b(I + mL^2)}{q}x_2 + \frac{(mL\sin x_3) \cdot (I + mL^2)}{q}x_4^2 + \frac{m^2L^2g\sin x_3\cos x_3}{q} + \frac{I + mL^2}{q}u(t)
$$
\n
$$
q = (M + m)I + MmL^2 + m^2L^2 - m^2L^2\cos^2 x_3
$$
\n(8)

Sostituendo la (8) nella (7) si ricava la *quarta equazione di stato*:

$$
\dot{x_4}=-\frac{mgL\sin x_3}{I+mL^2}-\frac{mL\cos x_3}{I+mL^2}\dot{x_2}\\ \dot{x_4}=-\frac{mgL\sin x_3}{I+mL^2}+\frac{mLb\cos x_3}{q}x_2-\frac{m^2L^2\sin x_3\cos x_3}{q}x_4^2-\frac{m^3L^3g\sin x_3\cos^2 x_3}{q\cdot(I+mL^2)}-\frac{mL\cos x_3}{q}u(t)
$$

Le *prima equazione* e la *terza* si possono facilmente dedurre dal vettore di stato:

$$
\begin{cases} \begin{aligned} \dot{x_1}&=x_2\\ \dot{x_2}&=-\dfrac{b(I+mL^2)}{q}x_2+\dfrac{(mL\sin x_3)\cdot(I+mL^2)}{q}x_4^2+\dfrac{m^2L^2g\sin x_3\cos x_3}{q}+\dfrac{I+mL^2}{q}u(t)\\ \dot{x_3}&=x_4\\ \dot{x_4}&=-\dfrac{mgL\sin x_3}{I+mL^2}+\dfrac{mLb\cos x_3}{q}x_2-\dfrac{m^2L^2\sin x_3\cos x_3}{q}x_4^2-\dfrac{m^3L^3g\sin x_3\cos^2 x_3}{q\cdot(I+mL^2)}-\dfrac{mL\cos x_3}{q}u(t)\\ q&=(M+m)I+MmL^2+m^2L^2-m^2L^2\cos^2 x_3 \end{aligned} \end{cases}
$$

Questo sistema non lineare descrive il moto del pendolo inverso di figura 1.

Per non perdere di vista l'obiettivo di questa tesina: bisogna trovare un metodo per controllare il pendolo attorno al suo equilibrio instabile.

### *Ma cos'è un punto di equilibrio?*

### DETERMINAZIONE DEI PUNTI DI EQUILIBRIO

Come dice C.M.Verrelli [1] riferendosi ai sistemi instabili:

*"Non trascurabile è anche [...] la non verificabilità del principio di sovrapposizione degli effetti così come la perdita della possibilità di trovare una formula risolutiva simbolica per le soluzioni [...], il che porta all'utilizzo, in ambito non lineare, di tecniche di analisi qualitativa delle soluzioni al fine di evidenziarne almeno proprietà locali od asintotiche."* 

Sono proprio quelle soluzioni che vengono chiamate *punti di equilibrio*.

Osservando il pendolo qualitativamente, si possono distinguere due punti di equilibrio: il più semplice è quando il pendolo si trova rivolto verso il basso, l'altro descrive la situazione in cui il pendolo si trova in posizione esattamente opposta, ossia rivolto verso l'alto.

Queste due situazioni sono legate dal fatto che il pendolo in posizione di equilibrio instabile deve avere velocità nulla:

$$
\dot{\theta}=0
$$

In base a quanto detto prima, anche il carrello deve rimanere fermo:

$$
\dot{x}=0\Rightarrow\ddot{x}=0
$$

A questo punto, se si applicano queste condizioni al modello matematico compatto, risulta:

$$
\begin{cases}\n(I + mL^2)\ddot{\theta} = -mgL\sin\theta - mL\ddot{x}\cos\theta \\
(M + m)\ddot{x} = -b\dot{x} + mL\dot{\theta}^2\sin\theta - mL\ddot{\theta}\cos\theta + F(t) \\
\dot{\theta} = 0 \\
\ddot{x} = 0 \\
\ddot{\theta} = -\frac{mgL\sin\theta}{I + mL^2} - \frac{mL\ddot{x}\cos\theta}{I + mL^2}\Big|_{\ddot{x} = 0, \ddot{\theta} = 0} \\
-mgL\sin\theta = 0 \\
\begin{cases}\n\theta = 0 \\
\theta = k\pi\n\end{cases}\n\end{cases}
$$

Di conseguenza, applicando queste condizioni alla seconda equazione, la forza applicata al carrello è nulla:

$$
F_{x_e}=0
$$

Ed ecco verificati anche i due punti di equilibrio del modello matematico non lineare:

$$
x_{e1} = \begin{bmatrix} \forall x \in \mathbb{R} \\ 0 \\ 0 \\ 0 \end{bmatrix} \land x_{e2} = \begin{bmatrix} \forall x \in \mathbb{R} \\ 0 \\ k\pi \\ 0 \end{bmatrix}
$$

Altra caratteristica verificata nella realtà è che l'equilibrio del pendolo in questi due punti di equilibrio sia verificata per ogni posizione  $\forall x$  del carrello.

### VERIFICA DELLA STABILITÀ DEI PUNTI DI EQUILIBRIO

A questo punto della modellizzazione si sa che il pendolo inverso è un sistema non lineare che presenta due punti di equilibrio.

Osservando un pendolo semplice il punto di instabilità è facilmente individuabile (basti pensare infatti allo spettacolo del giocoliere): ma, dato che lo scopo del mio studio vuole essere la dimostrazione matematica che sta dietro all'osservazione diretta, di seguito riporto una possibile verifica della stabilità dei due punti di equilibrio.

Per questa parte della trattazione ho fatto riferimento allo studio compiuto dal Prof.R.Zanasi [2] integrandolo in alcuni punti. Tuttavia il mio studio ha lo scopo di dimostrare come il concetto di stabilità studiato quest'anno nella materia *Sistemi Automatici* (attraverso le trasformate di Laplace) trovi riscontro in un altro approccio ben più complesso come il calcolo matriciale a cui farò riferimento senza farne uno studio approfondito.

Partendo sempre dal *Modello Matematico Compatto*, ed in particolare dall'equazione del moto riferita al pendolo (4):

$$
(I + mL^2)\ddot{\theta} = -mgL\sin\theta - mL\ddot{x}\cos\theta
$$

Si può esplicitare l'accelerazione angolare:

$$
\ddot{\theta} = -\frac{mgL}{I + mL^2} \sin \theta - \frac{mL\ddot{x}}{I + mL^2} \cos \theta
$$

Se si trascura l'azione dell'asta sul carrello e l'attrito viscoso della rotaia, si può operare la sostituzione:

$$
\ddot{x} = \frac{u(t)}{M}, \qquad b = 0
$$

$$
\ddot{\theta} = -\frac{mgL}{I + mL^2} \sin \theta - \frac{mL}{I + mL^2} \cdot \frac{u(t)}{M} \cos \theta
$$

A questo punto si può passare alla rappresentazione in spazio di stato: utilizzando le seguenti variabili di stato:

$$
x = \begin{bmatrix} \theta \\ \dot{\theta} \end{bmatrix} = \begin{bmatrix} x_1 \\ x_2 \end{bmatrix}, \qquad y = \theta = x_1, \qquad u(t) = F(t)
$$

Il sistema può essere descritto dalle due equazioni differenziali:

$$
\dot{x} = f(x, u) \leftrightarrow \begin{cases} \dot{x_1} = x_2 \\ \dot{x_2} = -\frac{mgL}{I + mL^2} \sin x_1 - \frac{mL}{I + mL^2} \cdot \frac{u(t)}{M} \cos x_1 \end{cases}
$$

Per verificare la stabilità di un punto di equilibrio, farò riferimento al primo criterio di stabilità di Lyapunov che dice:

− *L'analisi della stabilità di un punto di equilibrio x0 viene ricondotta allo studio della stabilità del corrispondente sistema linearizzato nell'intorno del punto di equilibrio.*

### In particolare:

Sia dato il seguente sistema non lineare "tempo-continuo":

$$
\dot{x}(t) = f(x(t), u(t))
$$

E nell'intorno del punto di equilibrio  $(x_0, u_0)$  si faccia riferimento al corrispondente sistema linearizzato:

$$
\tilde{x}(t) = A \cdot \tilde{x}(t) + B \cdot \tilde{u}(t)
$$

Per il sistema considerato, valgono le seguenti affermazioni:

1. Se *tutti gli autovalori* della matrice A hanno *"parte reale negativa"*, allora il punto di equilibrio  $(x_0, u_0)$  è *asintoticamente stabile* anche per il sistema non lineare.

- 2. Se anche *uno solo degli autovalori* della matrice A ha *"parte reale positiva"*, allora il punto di equilibrio  $(x_0, u_0)$  è *instabile* anche per il sistema non lineare
- 3. Se *almeno un autovalore* della matrice A si trova *"sull'asse immaginario"* mentre tutti gli altri autovalori sono asintoticamente stabili allora *non è possibile concludere*   $\it nulla$  sulla stabilità o meno del punto di equilibrio  $(x_0,u_0)$  per il sistema non lineare.

Con le opportune sostituzioni, questo criterio è valido anche per i sistemi *"tempo-discreti"*.

### *Tutto torna, o quasi!*

Quando mi sono trovato di fronte a questo criterio, mi sono chiesto come trovare quel *"corrispondente sistema linearizzato"* sapendo contemporaneamente il perchè di quello che facevo.

Nel cercare come linearizzare il sistema mi sono imbattuto nello sviluppo in serie di Taylor, già incontrato lo scorso anno per la dimostrazione delle formule di Eulero.

Se questo sviluppo esiste, permette di esprimere la funzione nell'intorno di un punto come un polinomio con infiniti termini (serie).

Sia  $f: [a, b] \to \mathbb{R}$  una funzione, sia  $x_0 \in (a, b)$  e supponiamo esistano le derivate  $f^{(1)}(x_0), f^{(2)}(x_0), \ldots, f^{(n-1)}(x_0)$ : preso *h* tale che *f* sia definita in  $[x_0 - h, x_0 + h]$ , vale la formula:

$$
f(x)=\sum_{i=0}^{n-1}\frac{f^{(i)}(x_0)}{i!}(x-x_0)^i+R_n(x)
$$

Dove  $R_n$  è una funzione, detta *resto di ordine n*, mentre  $x_0$  è detto *centro dello sviluppo*.

### *Questo teorema calza a pennello in questo punto della trattazione!*

Infatti, per piccoli spostamenti dal punto di equilibrio, si può sviluppare *F(i,x)* in serie di Taylor, limitando lo sviluppo ai termini del 1 ordine:

$$
f(x,u) = \frac{df}{dx}\Big|_{x_0} (x - x_0) + \left. \frac{df}{du} \right|_{u_0} (u - u_0) + f(x_0, u_0)
$$

Da questa relazione posso già notare delle somiglianze con quanto detto da Lyapunov. Basta scrivere:

$$
A = \frac{df}{dx}\bigg|_{x_0} \quad , \qquad B = \frac{df}{du}\bigg|_{u_0}
$$

Che la dimostrazione può continuare.

Ora bisogna calcolare la matrice *A* e tutto dovrebbe tornare.

Ecco però che per calcolare la matrice *A* bisogna ricorrere ad un ulteriore strumento matematico: *la matrice Jacobiana.* 

Il compito di questa matrice è di estendere il concetto di derivata a funzioni in più variabili.

In questo caso, al contrario di tutti gli atri concetti teorici incontrati fin'ora, l'espressione analitica della matrice Jacobiana mi ha aiutato a capirne la struttura più di qualisiasi altra definizione:

$$
J_f(x)=\begin{bmatrix} \dfrac{df_1}{dx_1}(x) & \dfrac{df_1}{dx_2}(x) & \dots & \dfrac{df_1}{dx_n}(x) \\ \dfrac{df_2}{dx_1}(x) & \dfrac{df_2}{dx_2}(x) & \dots & \dfrac{df_2}{dx_n}(x) \\ \vdots & \vdots & \ddots & \vdots \\ \dfrac{df_m}{dx_1}(x) & \dfrac{df_m}{dx_2}(x) & \dots & \dfrac{df_m}{dx_n}(x) \end{bmatrix}\in\mathbb{R}^{m,n}
$$

In pratica, è composta da *m* righe e *n* colonne dove ogni riga corrisponde ad una funzione ed ogni colonna corrisponde alla relativa derivata parziale rispetto ad una variabile di cui è composta.

### *Ora si può finalmente procedere e terminare questa dimostrazione!*

Inzio calcolando le matrici Jacobiane A e B:

$$
A = \left[ -\frac{mgL}{I + mL^2} \cos x_1 + \frac{mL}{I + mL^2} \cdot \frac{u(t)}{M} \sin x_1 \right] \frac{1}{0}
$$
  

$$
B = \left[ -\frac{0}{I + mL^2} \cdot \frac{1}{M} \cos x_1 \right]
$$
  

$$
\dot{\tilde{x}}(t) = \left[ -\frac{mgL}{I + mL^2} \cos x_1 + \frac{mL}{I + mL^2} \cdot \frac{u(t)}{M} \sin x_1 \right] \cdot \tilde{x}(t) + \left[ -\frac{mL}{I + mL^2} \cdot \frac{1}{M} \cos x_1 \right] \cdot \tilde{u}(t)
$$

Per i punti di equilibrio la matrice A risulta:

$$
A_{e1} = \begin{bmatrix} 0 & 1 \\ -\frac{mgL}{I + mL^2} & 0 \end{bmatrix} , \qquad A_{e2} = \begin{bmatrix} 0 & 1 \\ +\frac{mgL}{I + mL^2} & 0 \end{bmatrix}
$$

Per calcolarne gli autovalori bisogna passare per la definizione di polinomio caratteristico di una matrice:

$$
p_A(\lambda) \coloneqq \det[A - \lambda I]
$$

Quindi occorre:

− Scrivere la matrice  $\lambda I$ , data dal prodotto tra il parametro  $\lambda$  e la matrice identità

$$
I = \begin{bmatrix} 1 & 0 & 0 & & & 0 \\ 0 & 1 & 0 & \cdots & 0 \\ 0 & 0 & 1 & & 0 \\ & \vdots & & \ddots & \vdots \\ 0 & 0 & 0 & \cdots & 1 \end{bmatrix}
$$

avente ordine della matrice A.

- $-$  Sottrarre alla matrice A la matrice  $\lambda I$
- − Calcolare il determinante della matrice che ne risulta

Dove il determinante è dato dalla regola di Laplace:

$$
\det A = \sum \epsilon a_{1j_1} a_{2j_2} \dots \dots a_{nj_n}
$$

Con  $j_1, j_2, \ldots j_n$ una qualisasi permutazione dei secondi indici,  $\epsilon = 1$ se la permutazione è di classe pari,  $\epsilon = -1$  se la permutazione è di classe dispari.

In questo caso (matrice 2x2) il determinante sarà dato da una semplice sottrazione: Essendo:

$$
A = \begin{bmatrix} a & b \\ c & d \end{bmatrix}
$$

$$
det(A) = ad - bc
$$

Secondo i passi appena riportati, calcolo  $A - \lambda I$ :

$$
[A - \lambda I]_{e1} = \begin{bmatrix} 0 - \lambda & 1 \\ -\frac{mgL}{I + mL^2} & 0 - \lambda \end{bmatrix} , \qquad [A - \lambda I]_{e2} = \begin{bmatrix} 0 - \lambda & 1 \\ +\frac{mgL}{I + mL^2} & 0 - \lambda \end{bmatrix}
$$

Calcolo il determinante per i due punti di equilibrio:

$$
p_A(\lambda)_{e1} = \lambda^2 + \frac{mgL}{I + mL^2} , \qquad p_A(\lambda)_{e2} = \lambda^2 - \frac{mgL}{I + mL^2}
$$

Infine trovo gli autovalori come le radici del polinomio caratteristico per entrambi i punti di equilibrio:

$$
\lambda_{1,2_{e1}}=\pm j\sqrt{\frac{mgL}{I+mL^2}}\ ,\qquad \lambda_{1,2_{e2}}=\pm\sqrt{\frac{mgL}{I+mL^2}}
$$

Finalmente ecco i due autovalori per i due rispettvi punti di equilibrio: ora si possono fare le relative considerazioni.

Essendo massa del pendolo, costante di attrazione gravitazionale, lunghezza del pendolo e momento d'inerzia del pendolo sempre maggiori di zero, il rapporto:

$$
\frac{mgL}{I+mL^2}>0
$$

Allora per Lyapunov posso dire che il *punto di equilibrio*:

$$
x_{e2} = \begin{bmatrix} \forall x \in \mathbb{R} \\ 0 \\ k\pi \\ 0 \end{bmatrix}
$$

*È instabile perchè presenta un autovalore a parte reale positiva;* 

Analogamente posso dire che il *punto di equilibrio:*

$$
x_{e1} = \begin{bmatrix} \forall x \in \mathbb{R} \\ 0 \\ 0 \\ 0 \end{bmatrix}
$$

### *È stabile in quanto presenta due poli complessi coniugati a parte reale nulla con molteplicità unitaria.*

Concretamente questo significa che il pendolo nel suo stato di equilibrio instabile, ad una minima sollecitazione tenderà al suo stato di equilibrio stabile dove oscillerà a regime con pulsazione:

$$
w_n = \sqrt{\frac{mgL}{I + mL^2}}
$$

### L'EFFETTO DELL'ATTRITO

Se il pendolo si trovasse nel vuoto, la dimostrazione sarebbe terminata ma, dato che il mio pendolo si muove nell'atmosfera, il concetto di moto "infinito" è praticamente impossibile.

Ciò, infatti, implica che la sua velocità angolare sia influenzata da un coefficiente di attrito viscoso  $\eta$  tale per cui l'accelerazione angolare diventa:

$$
\ddot{\theta} = -\frac{mgL}{I + mL^2} \sin \theta - \frac{mL}{I + mL^2} \cdot \frac{u(t)}{M} \cos \theta - \frac{\eta}{I + mL^2} \dot{\theta}
$$

Tralasciando i passaggi descritti prima si arriva a due polinomi caratteristici:

$$
p_A(\lambda)_{e1} = \lambda^2 + \frac{\eta}{I + mL^2}\lambda + \frac{mgL}{I + mL^2} , \qquad p_A(\lambda)_{e2} = \lambda^2 + \frac{\eta}{I + mL^2}\lambda - \frac{mgL}{I + mL^2}
$$

Ecco che allora, per la regola dei segni di Cartesio, il polinomio caratteristico riferito al punto di equilibrio *e*2 presenta 1 variazione ed 1 permanenza tali per cui possiede una radice a parte reale positiva ed una a parte reale negativa: posso dire che questo punto è instabile.

Il polinomio caratteristico riferito al punto di equilibrio *e*1 presenta due permanenze che corrispondono a due radici a parte reale negativa: ecco che il semplice attrito dell'aria che contrasta il pendolo ha spostato gli autovalori del sistema linearizzato rendendolo

### *asintoticamente stabile per Lyapunov!*

![](_page_17_Figure_14.jpeg)

*Figura 2 I punti di equilibrio del P.I.Lineare* 

### LINEARIZZAZIONE DEL SISTEMA ATTORNO AL PUNTO DI EQUILIBRIO INSTABILE

Anche in questo caso ho deciso di affrontare il problema con un approccio matematico: si immagini il pendolo come un vettore imperniato al centro di un piano di Gauss. Questo vettore forma un angolo  $\theta$  con l'asse immaginario.

In questa dimostrazione farò riferimento alla formula di Taylor già introdotta ed alla formula di Eulero:

$$
e^{j\theta} = \cos\theta + j\sin\theta
$$

Posso rappresentare  $e^x$ come la somma di infiniti termini:

$$
e^{x} = \sum_{i=0}^{+\infty} \frac{x^{i}}{i!}, \qquad x \in \mathbb{R}
$$

$$
e^{x} = \frac{1}{0!} + \frac{x}{1!} + \frac{x^{2}}{2!} + \frac{x^{3}}{3!} + \cdots
$$

Ciò, allora, vale anche per  $e^{j\theta}$ :

$$
e^{j\theta}=1+\frac{j\theta}{1!}+\frac{-\theta^2}{2!}+\frac{-j\theta^3}{3!}+\frac{\theta^4}{4!}+\cdots
$$

Uguagliando questa espansione con la formula di Eulero si può dividere l'equazione in parte reale e parte immaginaria:

$$
\cos \theta = 1 - \frac{\theta^2}{2!} + \frac{\theta^4}{4!} + \cdots
$$

$$
\sin \theta = \frac{\theta}{1!} - \frac{\theta^3}{3!} + \cdots
$$

Ma linearizzare attorno al punto:

$$
x_{e2} = \begin{bmatrix} \forall x \in \mathbb{R} \\ 0 \\ k\pi \\ 0 \end{bmatrix}
$$

Significa approssimare l'angolo  $\theta$  attorno ad un intorno molto piccolo di  $\pi$  (che corrisponde alla posizione instabile); questo si traduce troncando l'approssimazione del seno e del coseno al primo termine:

$$
\cos \theta \cong -1
$$
  

$$
\sin \theta \cong \theta
$$

Applicando le regole di simmetria per le funzioni goniometriche ed ipotizzando un minimo spostamento  $\varphi$  dal punto di equilibrio instabile, posso affermare:

$$
\cos \theta = \cos \pi + \varphi \cong -1
$$
  

$$
\sin \theta = \sin \pi + \varphi = -\varphi
$$

Con questo ultimo passo si può definitvamente passare alla linearizzazione dell'intero sistema attorno al punto di equilibrio instabile ed al controllo.

Allora con  $\theta = k\pi$ :

- $\cos \theta = -1$
- $\sin \theta = -\varphi$
- $\dot{\theta} = 0$
- $x_3 = \varphi$ ,  $\dot{x_3} = \dot{\varphi}$

Il sistema non lineare diventa:

$$
\label{eq:2} \left\{ \begin{aligned} \dot{x_1}&=x_2\\ \dot{x_2}&=-\frac{b(I+mL^2)}{q}x_2+\frac{m^2L^2g}{q}x_3+\frac{I+mL^2}{q}u(t)\\ \dot{x_3}&=x_4\\ \dot{x_4}&=-\frac{mLb}{q}x_2+\frac{mgL}{I+mL^2}x_3-\frac{m^3L^3g}{q\cdot(I+mL^2)}x_3+\frac{mL}{q}u(t)\\ q&=(M+m)I+MmL^2=M(I+mL^2)+mI \end{aligned} \right.
$$

Dove si può sviluppare la quarta equazione:

$$
\begin{gathered} \dot{x_4} = -\frac{mLb}{q}x_2 + \frac{mgL}{I + mL^2}\left(1 - \frac{m^2L^2}{q}\right)x_3 + \frac{mL}{q}u(t) \\ \dot{x_4} = -\frac{mLb}{q}x_2 + \frac{mgL}{I + mL^2}\left(\frac{(M+m)\cdot(I + mL^2)}{q}\right)x_3 + \frac{mL}{q}u(t) \\ \dot{x_4} = -\frac{mLb}{q}x_2 + \frac{mgL\cdot(M+m)}{q}x_3 + \frac{mL}{q}u(t) \end{gathered}
$$

Dalle quattro equazioni di stato linearizzate si può passare, come già accennato precedentemente, alla rappresentazione in spazio di stato:

$$
\begin{bmatrix} \dot{x} \\ \ddot{x} \\ \ddot{\varphi} \\ \ddot{\varphi} \end{bmatrix} = \begin{bmatrix} 0 & 1 & 0 & 0 \\ 0 & -\frac{b(I+mL^2)}{q} & \frac{m^2L^2g}{q} & 0 \\ 0 & 0 & 0 & 1 \\ 0 & -\frac{mLb}{q} & \frac{mgL \cdot (M+m)}{q} & 0 \\ \dot{\varphi} & \ddot{\varphi} \end{bmatrix} \cdot \begin{bmatrix} x \\ \dot{x} \\ \dot{\varphi} \\ \ddot{\varphi} \end{bmatrix} + \begin{bmatrix} 0 \\ \frac{I+mL^2}{q} \\ 0 \\ \frac{mL}{q} \end{bmatrix} \cdot u
$$

$$
\begin{bmatrix} \dot{x} \\ \dot{\varphi} \end{bmatrix} = \begin{bmatrix} 1 & 0 & 0 & 0 \\ 0 & 0 & 1 & 0 \end{bmatrix} \cdot \begin{bmatrix} x \\ \varphi \end{bmatrix} + \begin{bmatrix} 0 \\ 0 \\ \dot{\varphi} \end{bmatrix} \cdot u
$$

$$
q = M(I+mL^2) + mI
$$

### LE FUNZIONI DI TRASFERIMENTO

Il sistema lineare descritto dallo spazio di stato precedente è *lineare*, ciò mi permette di sviluppare il controllo nel dominio di Laplace, attraverso funzioni di trasferimento.

Partendo dal *Modello Matematico Compatto Linearizzato*, si possono portare le equazioni nel dominio di Laplace applicando il teorema di derivazione a condizioni iniziali nulle.

$$
\begin{cases} (I + mL^2)\ddot{\varphi}(t) = mgL\varphi(t) + mL\ddot{x}(t) \\ (M + m) \cdot \ddot{x}(t) = -b\dot{x}(t) + mL\ddot{\varphi}(t) + u(t) \end{cases}
$$

Il Pendolo Inverso 20 Gallina Antonio

$$
\begin{cases}\n[(I + mL^2)s^2 - mgL] \cdot \Phi(s) = mLs^2 \cdot X(s) \\
(M + m)s^2 \cdot X(s) + bs \cdot X(s) - mLs^2 \cdot \Phi(s) = U(s)\n\end{cases}
$$
\n
$$
X(s) = \frac{(I + mL^2)s^2 - mgL}{mLs^2} \cdot \Phi(s)
$$
\n(9)

Effettuando questa sostituzione nella seconda equazione, si ottiene la prima funzione di trasferimento che lega l'angolo dalla verticale alla forza applicata al carrello:

$$
[(M+m)s+b]s \cdot \frac{(I+mL^2)s^2 - mgL}{mLs^2} \cdot \Phi(s) - mLs^2 \cdot \Phi(s) = U(s)
$$
  

$$
\frac{\Phi(s)}{U(s)} = \frac{mLs}{[(M+m)s+b] \cdot [(I+mL^2)s^2 - mgL] - m^2L^2s^3}
$$
  

$$
\frac{\Phi(s)}{U(s)} = \frac{mLs}{[(M+m) \cdot (I+mL^2) - m^2L^2]s^3 + b(I+mL^2)s^2 - mgL(M+m)s - mgLb}
$$

Quindi, riprendendo la (9), si può ricavare la seconda funzione di trasferimento che descrive la relazione tra la posizione del carrello e la forza in ingresso:

$$
X(s) = \frac{(I + mL^2)s^2 - mgL}{mLs^2} \cdot \Phi(s)
$$

$$
X(s) = \frac{(I + mL^2)s^2 - mgL}{mLs^2} \cdot \frac{mLs}{[(M+m) \cdot (I + mL^2) - m^2L^2]s^3 + b(I + mL^2)s^2 - mgL(M + m)s - mgLb} \cdot U(s)
$$

$$
\frac{X(s)}{U(s)} = \frac{(I + mL^2)s^2 - mgL}{[(M+m) \cdot (I + mL^2) - m^2L^2]s^4 + b(I + mL^2)s^3 - mgL(M + m)s^2 - mgLbs}
$$
(10)

Infine, dalla (9), si può ricavare la funzione di trasferimento che lega la posizione del carrello all'angolo:

$$
\frac{X(s)}{\Phi(s)} = \frac{(I + mL^2)s^2 - mgL}{mLs^2}
$$
\n(11)

# 7.IL MOTORE IN CORRENTE CONTINUA

Le funzioni di trasferimento sono il rapporto tra la risposta forzata del sistema in corrispondenza del relativo ingresso. Nel mio modello matematico descritto dallo spazio di stato l'ingresso è rappresentato dalla forza che viene impressa al carrello e ne permette lo spostamento.

Il giocoliere dell'introduzione usa il suo braccio per spostare l'asta ma nel mio progetto è un motore elettrico in corrente continua a svolgere l'oneroso compito.

![](_page_21_Figure_3.jpeg)

*Figura 3 Il Motore in corrente continua* 

Il motore in continua è un attuatore composto da uno statore ed un rotore: la differenza di potenziale in ingresso produce nell'armatura una corrente I che scorre attraverso le spazzole e si chiude in due parti uguali nei due rami dell'avvolgimento allo scopo di ottenere una coppia *Cm* che sia in grado di trascinare in moto il rotore ed eventuali utilizzatori a esso collegati.

Per comprendere come ciò sia possibile, facendo riferimento alla figura 4**,** basta ricordare che:

*Un conduttore di lunghezza l percorso da corrente i posto in un campo magnetico, descritto dal flusso magnetico B a esso perpendicolare, subisce una forza di Lorentz data dalla formula:* 

 $F = Bli$ 

![](_page_21_Figure_9.jpeg)

*Figura 4 La forza di Lorentz* 

Per generare il campo magnetico si utilizzano le due spire poste sullo statore.

La coppia applicata al rotore dipende dalla proiezione della forza F applicata all'avvolgimento sulla perpendicolare al piano passante per l'asse del rotore, ha quindi andamento sinusoidale ed è massima per  $\theta = 0$ , nulla per  $\theta = 90$ .

In quest'ultima posizione il motore non è in grado di funzionare.

Quando il rotore è ruotato per più di 90 gradi (per il momento d'Inerzia), il verso della tensione di alimentazione applicata alla spira viene invertito per la nuova posizione relativa fra collettore e spazzole, il verso delle forze applicate alla spira si inverte. Questo permette di generare una coppia motrice sempre nello stesso verso e quindi di far ruotare il rotore in continuazione.

# 8.MODELLO MATEMATICO DEL MOTORE IN CORRENTE CONTINUA

### IL MODELLO ELETTRICO

![](_page_22_Figure_6.jpeg)

*Figura 5 Modello Elettrico del Motore in Corrente Continua* 

Facendo riferimento al circuito elettrico equivalente in figura 5 si può applicare l'equazione di Kirchhoff alla maglia e scrivere la seguente equazione differenziale:

$$
V_a(t)=R_a i_a(t)+L_a \frac{di_a(t)}{dt}+V_{cem}(t)
$$

Dove

$$
V_{cem}(t) = K_{e}\omega(t)
$$

è la forza elettromotrice indotta: essa si oppone alla tensione di alimentazione (*forza controelettromotrice*) ed è la *responsabile della trasformazione di potenza da elettrica a meccanica*.

# LA TRASFORMAZIONE DI POTENZA LA COSTANTE ELETTRICA

Nella relazione precedente ho introdotto la costante *Ke*.

Essa lega con diretta proporzionalità la velocità angolare dell'albero del motore alla tensione prodotta ed è uguale a:

$$
K_e = \frac{\pi \cdot N \cdot B \cdot D \cdot l}{2} = \left[\frac{V}{\frac{rad}{s}}\right]
$$

Dove N è il numero di conduttori disposti lungo il rotore;  $\pi \cdot D$  è la circonferenza del rotore; *l* la sua altezza e *B* l'induzione magnetica.

### LA COSTANTE DI COPPIA

Come già detto prima, il motore genera inoltre un momento torcente  $C_m$  (coppia motrice) proporzionale alla corrente rotorica dato dall'equazione:

$$
C_m(t) = K_m i_c(t)
$$

Dove  $K_m$  viene detta *costante di coppia* ed è data dall'equazione:

$$
K_m = \frac{N \cdot B \cdot l \cdot D}{4} = \left[\frac{N \cdot m}{A}\right]
$$

Essa è legata al concetto di *momento di una forza* il quale è dato dal prodotto del vettore di una forza per la distanza dal baricentro del corpo a cui è applicata. In questo caso la forza di Lorentz viene applicata su due punti diametralmente opposti dell'albero del motore in versi opposti in modo da generare un movimento rotatorio; quindi:

$$
M = B \cdot l \cdot \frac{i_c}{2} \cdot D
$$

Il *momento torcente fornito all'asse del motore* risulta:

$$
C_m = \frac{N}{2} \cdot M = \frac{N}{2} \cdot B \cdot l \cdot D \cdot \frac{i_c}{2} = K_m \cdot i_c \ (c.v.d)
$$

Dove *N* è il numero dei conduttori distribuiti alla periferia del rotore.

### LA COSTANTE DI MACCHINA

L'albero motore utilizza il momento torcente sull'asse del motore e quindi richiede al motore che venga resa disponibile energia meccanica.

Questa energia può essere fornita solamente se il motore assorbe dai morsetti di alimentazione una potenza elettrica di almeno pari entità.

Dovendo conservarsi la potenza durante la conversione da potenza elettrica a potenza meccanica, considerando costante il flusso elettromagnetico  $\phi_e$  (motore a magneti permanenti) e trascurando le perdite dovute alla parte elettrica (per semplicità nei calcoli ho omesso la dipendenza dal tempo):

$$
V_{cem}i_a = C_m \omega
$$

$$
i_a \cong i_c
$$

$$
K_e \omega \cdot i_a = K_m i_a \cdot \omega
$$

$$
K_e = K_m = K
$$

# IL MODELLO MECCANICO IL MOMENTO DI INERZIA

Il concetto di inerzia è legato al fatto che

*un corpo rigido in rotazione può essere scomposto in un numero di parti infinitesime di opportuna massa che ruotano su circonferenze concentriche*

Ognuna di queste masse per spostarsi deve compiere un lavoro: si immagini una di queste masse che per compiere un minimo spostamento deve compiere uno *sforzo.* Quindi, lo "sforzo totale" (inteso come variazione da una situazione con sforzo nullo) dipende dalla minima variazione dell'angolo del rotore e dal momento torcente.

$$
dL_{tot}=T\cdot d\vartheta
$$

Ogni piccola massa possiede una propria energia cinetica:

$$
E_c = \frac{1}{2}mv^2 = \frac{1}{2}mr^2\omega^2
$$

Quindi l'enegia cinetica totale è:

$$
E_{c_{tot}} = \frac{1}{2}m_1r_1^2\omega^2 + \frac{1}{2}m_2r_2^2\omega^2 + \dots = \frac{1}{2}(m_1r_1^2 + m_2r_2^2 + \dots) \cdot \omega^2
$$

Il termine fra parentesi viene detto *momento di inerzia J* e dipende dalla massa e dalla sua distribuzione attorno all'asse di rotazione:

$$
J_m = \sum\nolimits_i m_i \cdot r_i^2
$$

Basandomi sul concetto di potenza meccanica trasmessa da questo "generatore di momento torcente" posso dire che se si verifica una minima variazione di energia cinetica, ho un trasferimento di potenza per cui matematicamete questo corrisponde a derivare nel tempo l'energia cinetica:

$$
P_m(t) = \frac{dE_{c_{tot}}}{dt} = J_m \cdot \omega(t) \cdot \frac{d\omega(t)}{dt}
$$

La variazione di energia cinetica si traduce in una variazione del lavoro neccessario a quelle singole masse per compiere lo spostamento minimo (lavoro):

$$
P(t) = T \cdot \frac{d\vartheta}{dt} = T \cdot \omega(t)
$$

Ecco che allora il contributo dato dall'inerzia alla coppia complessiva si ottiene uguagliando queste due relazioni:

$$
J_m \cdot \omega(t) \cdot \frac{d\omega(t)}{dt} = T \cdot \omega(t)
$$
  

$$
T = J_m \cdot \frac{d\omega(t)}{dt} = J\dot{\omega} \text{ dove } T \text{ è il contributo dell'inerzia alla coppia totale } C_m
$$

Praticamente questo significa che l'inerzia *J* non è altro che un parametro che quantifica la capacità del rotore di immaganizzare energia. Una volta che il motore non riceve più potenza

elettrica in ingresso (viene tolta tensione), la potenza meccanica viene a mancare ed il rotore procede appunto *"per inerzia"* finchè l'energia residua non termina. La coppia generata in questa fase di "scarico" è proporzionale all'accelerazione la quale tenderà a diminuire (fase di decelarazione) finchè il motore non si sarà fermato. Più è alta l'inerzia *J* del motore, più a lungo questo procederà il suo moto. Ma, dato che l'inerzia dipende dalla massa complessiva del rotore e dalla sua distribuzione, questo parametro sarà più grande per motori di dimensioni maggiori.

IL MODELLO COMPLESSIVO E LO SCHEMA A BLOCCHI

Nel caso in cui il flusso magnetico sia costante, si può scrivere:

$$
\begin{cases}\nV_a(t) = R_a i_a(t) + L_a \frac{di_a(t)}{dt} + K\omega(t) \\
J\dot{\omega}(t) = K i_a(t) - \beta \omega(t) - C_r\n\end{cases}
$$

Dove  $C_r$  è la coppia resistente del carico e  $\beta$  è il coefficiente di viscosità applicato al rotore e legato all'inevitabile attrito viscoso incontrato dall'albero motore nella trasformazione da potenza elettrica a potenza meccanica.

Trasformando secondo Laplace (con condizioni iniziali nulle):

$$
\left\{ \begin{matrix} V_a(s)=R_aI_a(s)+L_aI_a(s)s+K\Omega(s) \\ C_m(s)=KI_a(s)=J_m\Omega(s)s+C_r(s)+\beta\Omega(s) \end{matrix} \right.
$$

Dalla prima equazione si può ricavare la corrente  $I_a$ :

$$
I_a(s) = \frac{V_a(s) - K\Omega(s)}{L_a s + R_a}
$$

Che può essere riscritta come:

$$
I_a(s) = \frac{V_a(s) - K\Omega(s)}{R_a(1+s\tau_e)}
$$

Dove

$$
\tau_e=\frac{R_a}{L_a}
$$

È la *costante di tempo elettrica* del motore.

Dalla seconda relazione si può ricavare la velocità rotorica (angolare) del motore:

$$
\Omega(s)=\frac{C_m(s)-C_r(s)}{J_ms+\beta}=\frac{K\cdot I_a(s)-C_r(s)}{J_ms+\beta}
$$

Anche in questo caso le leggi fisiche ed elettriche giustificano il funzionamento del motore in corrente continua e, dalle precedenti equazioni si può tracciare lo schema a blocchi equivalente che, come si può notare di seguito, presenta un'anello di retroazione che regola la velocità del motore in corrispondenza di una data tensione in ingresso.

![](_page_26_Figure_0.jpeg)

La funzione di trasferimento complessiva che ne risulta considerando nulla la coppia resistente  $C_r$  (il motore gira a vuoto) è:

 $\mathcal{L}$ 

$$
\begin{split} \frac{\Omega(s)}{V_a(s)}&=\frac{(\overline{L_a s+R_a})(\overline{J_m s+\beta})}{1+K_e\cdot\frac{K_m}{(\overline{L_a s+R_a})(\overline{J_m s+\beta})}}=\frac{K_m}{K_e K_m+(\overline{L_a s+R_a})(\overline{J_m s+\beta})}\\ \frac{\Omega(s)}{V_a(s)}&=\frac{K}{K^2+(\overline{L_a s+R_a})(\overline{J_m s+\beta})}=\frac{K}{\overline{L_a J_m s^2+(\overline{R_a J_m+L_a \beta})s+K^2+R_a \beta}}\\ \frac{\Omega(s)}{V_a(s)}&=\frac{\frac{K}{\overline{L_a J_m}}}{s^2+\frac{(\overline{R_a J_m+L_a \beta})}{\overline{L_a J_m}}s+\frac{R_a \beta}{\overline{L_a J_m}} } \end{split}
$$

Il motore, caratterizzato meccanicamente da un momento d'inerzia  $J_m$ , eroga una coppia  ${\cal C}_m$  proporzionale alla corrente  $I_a$ nel circuito d'armatura, conseguente all'imposizione di una tensione  $V_a$ . Su questo circuito, avente resistenza  $R_a$  ed induttanza  $L_a$ , agisce anche la forza controelettromotrice  $V_{cem}$ , proporzionale alla velocità angolare  $\omega$  del motore.

Il motore è descritto da un sistema del secondo ordine con poli a parte reale negativa, quindi asintoticamente stabile. La retroazione interna, in corrispondenza di un gradino di tensione in ingresso, regola automaticamente la velocità del motore in uscita.

### 9.IMPLEMENTAZIONE DEL MOTORE NEL MODELLO DEL SISTEMA

Una volta ottenuto il modello del motore in corrente in continua, bisogna effettuare delle modifiche per implementarlo nel sistema completo.

Dato che l'ingresso del sistema Pendolo-Carrello è la Forza [N], l'uscita del motore deve essere la forza esercitata dal rotore, quindi considerando nulli  $J_m$  e  $\beta$ , posso sostituire il modello meccanico del motore con il mio sistema Pendolo-Carrello.

Di conseguenza la parte utile dello schema a blocchi del motore sarà:

![](_page_27_Figure_4.jpeg)

### SISTEMA RIDUTTORE + PULEGGIA

La velocità del motore necessaria all'anello di retroazione sarà ricavata dalla velocità lineare del carrello la quale, attraverso il riduttore, è anche la velocità tangenziale del motore.

Il motore nel mio modello è collegato al carrello attraverso una puleggia collegata al motore attraverso un riduttore che possiede un certo rapporto di riduzione  $\tau_m$  ed un raggio  $r$ .

Quindi la forza che il motore applica al carrello è data dalla relazione:

$$
C_m(s) = F_m(s) \cdot \frac{r}{\tau_m} \Longrightarrow F_m(s) = C_m(s) \cdot \frac{\tau_m}{r}
$$

Analogamente per la velocità angolare:

$$
sX(s) = \Omega(s) \cdot \frac{r}{\tau_m} \Longrightarrow \Omega(s) = sX(s) \cdot \frac{\tau_m}{r}
$$

A controllare il motore sarà la scheda a microcontrollore attraverso un segnale di PWM ed interfacciato con il motore attraverso un ponte ad H.

Per l'uscita del microcontrollore ho deciso di utilizzare un saturatore (v. Capitolo 13).

Dato che il motore vede il valor medio dell'onda modulata in duty cycle, posso impostare la seguente proporzione:

$$
PWM(s){:}~PWM_{max}=V_a(s){:}~V_{a_{max}}\\
$$

Dove  $PWM(s)$  è il valore assegnato all'uscita modulata del microcontrollore e  $PWM_{max}$  è il massimo valore che essa può assumere; $V_{a_{max}}$  è la tensione di targa del motore.

Quindi la tensione che viene fornita al motore è legata dall'equazione:

$$
V_a(s) = \frac{V_{a_{max}}}{PWM_{max}} \cdot PWM(s)
$$

Il Pendolo Inverso 28 Gallina Antonio

### IL PONTE AD H

Il ponte ad H integrato che ho utilizzato in questo progetto è l'*unico componente hardware* esterno alla scheda a microcontrollore.

In particolare ho utilizzato un L6203 della *ST Microelectronics* il cui schema interno è riportato di seguito:

Un aspetto fondamentale richiesto dal mio progetto è l'elevata velocità di commutazione: in questo integrato è garantita dai mosfet interni che portano la frequenza massima di commutazione a:

 $f_c = 100 \; kHz$ 

Di conseguenza potrò portare

![](_page_28_Figure_6.jpeg)

la frequenza del segnale PWM ad avere un periodo nell'ordine dei *microsecondi*.

Altra caratteristica importante è la tensione e la corrente di alimentazione del ponte che devono soddisfare i dati del mio motore. In questo integrato, le specifiche a riguardo sono:

![](_page_28_Picture_102.jpeg)

![](_page_28_Picture_103.jpeg)

Come si può notare, soddisfano ampiamente i parametri del mio motore che richiede alla tensione di 24 V una corrente massima di 1 A.

### GLI ENCODER

Gli encoder rotativi incrementali sono i trasduttori (sensori) del sistema retroazionato.

Per modellizzarli è necessario impostare una proporzione rispettivamente per l'encoder che misura la posizione lineare del carrello e per quello che misura l'angolo dalla verticale del pendolo.

Le equazioni impostate sono:

$$
X_{m}(s): L_{rotata_{m}} = X_{tick}(s): L_{rotata_{tick}}
$$

$$
\Phi_{rad}(s): 2\pi = \Phi_{tick}(s): PassiGiro
$$

Da queste due proporzioni si possono ricavare le grandezze in tick dopo aver misurato i parametri del mio sistema fisico. L'encoder rotativo incrementale che ho utilizzato possiede 500 passi giro che, con la tecnica della quadratura del passo, ho innalzato a 2000 passi giro. Quindi ho misurato la lunghezza della rotaia in metri ed in tick attraverso il microcontrollore; ne sono derivati i seguenti dati:

$$
L_{rotata1 = 0,39 m
$$

$$
L_{rotatatick} = 39540 tick
$$

$$
PassiGiro = 2000
$$

Quindi ne derivano le seguenti funzioni di trasferimento:

$$
\frac{X_{tick}(s)}{X_m(s)} = \frac{L_{rotata_m}}{L_{rotata_{tick}}} = \frac{39540}{0,39} \approx 101385
$$

$$
\frac{\Phi_{tick}(s)}{\Phi_{rad}(s)} = \frac{PassiGiro}{2\pi} = \frac{1000}{\pi}
$$

MISURAZIONE PRATICA DELLA COSTANTE DI MACCHINA

Non disponendo dei dati di fabbrica del motore, ho dovuto ricavare praticamente i parametri necessari al mio modello matematico.

Per misurare la *costante di macchina* del motore, si faccia riferimento alla situazione a regime del sistema motore descritto dalla f.d.t:

$$
\frac{\Omega(s)}{V_a(s)}=\frac{K}{L_aJ_ms^2+(R_aJ_m+L_a\beta)s+K^2+R_a\beta}
$$

Per fare ciò basta calcolare il valore a regime (applicando il teorema del valore finale) della velocità $\Omega_0$  in corripondenza di un ingresso di tensione a gradino di ampiezza  $V_a.$ 

$$
V_a(s) = \frac{V_a}{s} \ , \qquad \Omega(s) = \Omega_0
$$
  

$$
\Omega_0 = \lim_{s \to 0} s \cdot \Omega(s) = \lim_{s \to 0} s \cdot \frac{K}{L_a J_m s^2 + (R_a J_m + L_a \beta)s + K^2 + R_a \beta} \cdot \frac{V_a}{s}
$$
  

$$
\Omega_0 = \frac{K \cdot V_a}{K^2 + R_a \beta} \cong \frac{V_a}{K}
$$

Il Pendolo Inverso 30 Gallina Antonio

Quindi, per ricavare la costante di macchina del motore, ci si basa sulla formula:

$$
K_e = \frac{V_a}{\Omega_0} = \left[\frac{V}{\frac{rad}{s}}\right]
$$

Dalla misurazione di 60 campioni con tempo di campionamento 1 secondo ho ottenuto i seguenti valori medi:

![](_page_30_Picture_230.jpeg)

A questo punto la modellizzazione teorica del problema è terminata e si può passare all'implementazione dello schema a blocchi completo in Simulink e successivamente allo studio dei controllori.

### 10.SCHEMA A BLOCCHI DEL SISTEMA COMPLETO

![](_page_30_Figure_6.jpeg)

Incastrando i vari blocchi trattati fin'ora ne deriva questo schema complessivo che lega l'ingresso di controllo  $PWM(s)$  alle uscite  $\Phi(s)_{tick}$  e  $X(s)_{tick}$ 

Per modellizzare il sistema Pendolo+Carrello si possono utilizzare più tecniche:

- − Modello a f.d.t
- Schema a blocchi in Simulink
- − Schema a blocchi in Simmechanics

Questi metodi sono tutti e tre validi: l'unica differenza che ho potuto notare sta nella risposta ad anello aperto. In seguito ad un ingresso di disturbo impulsivo (equivalente a toccare l'asta in posizione instabile) in corrispondenza della forza entrante nel sistema Pendolo+Carrello, il modello in Simmechanics rappresenta più fedelmente il comportamento del sistema fisico. Tuttavia ai fini del controllo questa differenza è ininfluente.

In questa trattazione ho deciso di utilizzare lo *schema a blocchi* [3] in quanto permette di prelevare la velocità del carrello (utile per la retroazione interna del motore) e permette di carpire meglio il funzionamento del sistema.

![](_page_31_Figure_0.jpeg)

Come già descritto prima, il *Subsystem Motore* è descritto dallo schema a blocchi:

![](_page_31_Figure_2.jpeg)

### 11. I PARAMETRI DEL SISTEMA  $M = M_{par} + M_{perno} = 0,212 + 0,277 + 0,75 = 0,564 \ kg$  $m = 0,110$  kg  $L = 0.25 \; m$  $g = 9,81$  $N \cdot m^2$  $kg<sup>2</sup>$  $I = \frac{m \cdot l^2}{2}$ 3 =  $0,110 \cdot 0,25^2$ 3  $= 2.3 \cdot 10^{-3} \; kg \cdot m^2$  $b = 0,1 \frac{N}{m}$  $\overline{s}$  $r = 0,015 \; m$  $\tau_m = 3$  $PassiGiro = 2000$  tick  $PassiRota = 39540$  tick  $LRota$ ia = 0,39 m

# 12.LA RISPOSTA AD ANELLO APERTO VERIFICA DELLE FUNZIONI DI TRASFERIMENTO

Con i parametri precedenti ho calcolato le funzioni di trasferimento relative all'angolo e alla posizione:

$$
\frac{\Phi(s)}{U(s)} = \frac{0.0275s}{5.4277 \cdot 10^{-3}s^3 + 9.175 \cdot 10^{-4}s^2 - 0.182s - 0.027}
$$

$$
\frac{\Phi(s)}{U(s)} = \frac{5.07s}{s^3 + 0.17s^2 - 33.53s - 4.97}
$$

$$
\frac{X(s)}{U(s)} = \frac{1.69s^2 - 49.7}{s^4 + 0.17s^3 - 33.53s^2 - 4.97s}
$$

Per verificare il modello realizzato in Simulink ho utilizzato lo stumento *"Linear Analysys"* con il seguente schema a blocchi:

![](_page_33_Figure_4.jpeg)

Con il seguente risultato:

![](_page_33_Figure_6.jpeg)

Dove

$$
y_1 = \frac{\Phi_{\rm rad}(s)}{U(s)} \ e \ y_2 = \frac{X_m(s)}{U(s)}
$$

Dato che l'analisi coincide con la teoria, posso procedere utilizzando il *Subsystem "Pendolo+Cart"*.

Questo *Subsystem* è a sua volta inserito nello schema a blocchi completo del sistema che ho raggruppato nel seguente *Sottosistema*:

![](_page_34_Figure_1.jpeg)

Ho quindi determinato le funzioni di trasferimento del sistema completo con il seguente risultato:

![](_page_34_Figure_3.jpeg)

Dove

$$
y_1 = \frac{\Phi_{\rm tick}(s)}{PWM(s)} \ e \ y_2 = \frac{X_{tick}(s)}{PWM(s)}
$$

Anche in questo caso si può notare come il blocco del motore-riduttore-puleggia non influenzi il modello complessivo mantenendo inalterate le caratteristiche armoniche del sistema. Queste due funzioni infatti presentano la stessa struttura di quelle di partenza a differenza di un aumento del guadagno statico e del valore assoluto degli zeri e dei poli.

### RISPOSTA AD ANELLO APERTO

Prima di inziare con il controllo del pendolo, devo verificare che il sistema sia instabile, quindi ho ipotizzato un ingresso di disturbo in corrispondenza della forza in ingresso al carrello: in pratica un impulso che sposti il pendolo dalla sua posizione di equilibrio instabile.

![](_page_34_Figure_9.jpeg)

### Il risultato che ho ottenuto è stato il seguente:

![](_page_35_Figure_1.jpeg)

Dato che il sistema è linearizzato attorno al punto di equilibrio instabile, il riferimento 0 corriponde alla situazione in cui il pendolo si trova rivolto verso l'alto. Idealmente, finchè non entrano disturbi nel sistema, il pendolo rimane fermo in posizione instabile. Quando l'impulso sposta il pendolo, questo inizia ad oscillare fino a stabilizzarsi a regime nel punto di equilibrio stabile che corrisponde a  $\pi$  rad rispetto alla posizione iniziale. Il pendolo si troverà quindi rivolto verso il basso. Come si può facilmente notare, il carrello, essendo collegato al pendolo, in assenza di forze di controllo (tensione nulla), si sposta di circa 7,5 *cm* ma il suo moto tende a smorzarsi per il coefficiente d'attrito *b*.

Esistono molti modi per verificare la stabilità del sistema: basti osservare le funzioni di trasferimento del sistema completo già ricavate. Esse presentano un polo positivo in circa 5,5 rad/s e questo basta a portare il sistema verso l'instabilità in presenza di un qualsiasi ingresso.

# 13.IL REGOLATORE PID

Molte tecniche di controllo possono essere usate per controllare il pendolo inverso: dai controllori a logica neurale Fuzzy ai più moderni e complessi controllori lineari quadratici (LQR) per finire con i controllori ottimi lineari quadratici gaussiani (LQG) che implementano il filtro digitale di Kalman in un LQR.

La mia conoscenza in materia è molto limitata, tuttavia si può raggirare il problema ricorrendo ai regolatori PID i quali sono di facile implementazione in campo digitale ed i risultati sono accettabili nei limiti degli obiettivi che mi sono posto in questo studio.

Nel controllo di molti processi industriali, tipicamente, si utilizzano apparati di controllo standard ma provvisti di dispositivi di correzione con parametri regolabili entro ampi limiti, così da poter essere adattati al particolare sistema di regolazione in cui vengono inseriti.

Il regolatore PID, che sta per Proporzionale Integrale Derivativo, è un tipo di regolatore analiticamente descritto dall'algoritmo tempo continuo:

![](_page_36_Figure_5.jpeg)

Tipicamente la funzione di trasferimento viene scritta come:

$$
G_{PID}(s) = K_P \cdot \left(1+T_D s + \frac{1}{T_I s}\right)
$$

Dove la costante  $K_P$  si dice *sensibilità proporzionale*,  $T_D$  *costante di tempo dell'azione*  $derivative, T_I$  *costante di tempo dell'azione integrale.* 

In generale:

- Il regolatore P si impiega quando il processo consente un'elevata costante di anello senza pregiudizio per la stabilità, come i sistemi aventi il comportamento dinamico di un integratore, o caratterizzati dalla presenza di una sola costante di tempo
- Il regolatore ad azione integrativa è in grado di eliminare l'errore di off-set : infatti, finchè sussiste una differenza tra il riferimento e il valore attuale della grandezza

controllata viene imposto un movimento alla grandezza controllante e tale azione termina solamente quando riferimento e grandezza controllata assumeranno lo stesso valore.

![](_page_37_Figure_1.jpeg)

Perciò un regolatore di tipo *I* si impiega per sistemi di tipo 0 di difficile stabilizzazione: in questi casi un controllo integrale garantisce un comportamento stabile con errore statico nullo.

- Un regolatore di tipo D viene implementato nei sistemi in cui si vuole avere un effetto anticipativo rispetto alla variazione dell'errore; la derivata dell'errore permette infatti di prevederne,qualitativamente, l'andamento futuro.
- Un regolatore PI rispetto al regolatore I consente di conservare una maggiore banda passante e quindi una maggiore prontezza.
- Il regolatore PID si può impiegare, in alternativa al PD, per i sistemi di tipo 0 e presenta il vantaggio di consentire, oltre a una buona prontezza di risposta, anche un errore statico nullo.

Sviluppando la funzione di trasferimento (tempo-continua) si ottiene la seguente forma:

$$
G_{PID}(s) = K_P \cdot \left(\frac{T_I T_D s^2 + T_I s + 1}{T_I s}\right)
$$

La quale presenta due zeri al finito ed un polo nell'origine: *è quindi fisicamente irrealizzabile!* Se si effettua la seguente sostituzione:

$$
T_D \rightarrow \frac{T_D}{1+\frac{T_D}{N}s}
$$

Ponendo infatti N sufficientemente grande, si può ipotizzare che il polo aggiuntivo sia posizionato ad una pulsazione molto maggiore di quelle di interesse per il controllo.

Tuttavia si può considerare questo termine ininfluente in fase di taratura in quanto già la realizzazione pratica del sistema introduce dei poli in alta frequenza.

### IMPLEMENTAZIONE DIGITALE DEL PID

Antitrasformando la funzione di trasferimento  $G_{PID}$  si ottiene la seguente funzione di trasferimento nel tempo:

$$
m(t) = K_p \cdot e(t) + K_i \int e(t) dt + K_d \frac{de(t)}{dt} , \qquad e(t) = SetPoint - ProcessVariable
$$

Per poter implementare un regolatore PID su microcontrollore bisogna discretizzare il concetto di integrale e di derivata.

Mentre l'azione proporzionale è caratterizzata da una costante moltiplicativa, per le altre due azioni bisogna effettuare delle approssimazioni.

### IL CONTRIBUTO INTEGRALE

L'azione integrativa svolta da questo blocco, se si tralascia la costante moltiplicativa  $K_i$ , può essere ricondotta all'integrale indefinito dell'errore:

$$
\int_{t_0}^t e(t) \ dt
$$

Nel 1693 Gottfried Wilhelm Leibniz scrisse nel IX volume di "Acta Eruditorum":

$$
se\ a\ dx = z\ dy\ allora\ ax = \int z\ dy
$$

Proprio lui fu il primo (21 novembre 1675) a utilizzare l'iniziale della parola *summa* per indicare quella *somma infinita di addendi infinitesimali*.

Oggi, dopo 342 anni, utilizziamo ancora quella lettera latina per indicare l'*integrale indefinito* come la *totalità delle funzioni primitive*.

$$
\int f(x) \, dx = F(x) + c \Leftrightarrow [F(x) + c]' = f(x)
$$

Dalla teoria so che per poter applicare questa definizione devo conoscere la funzione integranda e questo non fa sicuramente al caso mio.

Infatti, l'algoritmo PID non conosce la funzione dell'errore che riceve in ingresso, perciò, in ambito digitale, ossia discreto, si ricorre ai tre principali metodi di integrazione numerica, sfruttando il *teorema del valor medio.* 

o nama vagaway ni coma ar 75 wrig 44 W

BT, t; & FC, x; etit  $t = z y/a$ , ex hypotheli : rufus  $t = y dx$ ;<br>  $z y$  ex natura tangentium noftro calculo express. Ergo a  $dx = z dy$ ,<br>
adeoque  $ax = f z dy = AFHA$ . Linea igitur C (C) est quadratrix

respectu linea H(H), cum ipsius C(C) ordinata FC, ducta in a conftantem, faciat rectangulum aquale area feu fumma ordinatarum

L'integrazione numerica di una funzione  $f(x)$  è un modo approssimato per calcolare un integrale definito di  $f$ .

![](_page_39_Figure_1.jpeg)

Tale superficie è detta *trapezoide*.

I tre principali metodi di integrazione numerica sono:

- Metodo dei rettangoli (o di Eulero) all'avanti o all'indietro
- Metodo dei trapezi (o di Tustin)
- Metodo delle parabole (o di Cavalieri-Simpson)

### METODO DEI RETTANGOLI

![](_page_39_Figure_8.jpeg)

Chiamato anche metodo di Eulero, il metodo dei rettangoli approssima l'area del trapezoide con dei rettangoli la cui altezza può essere il valore della funzione calcolato per il primo (all'indietro) o per il secondo estremo (all'avanti).

### METODO DEI TRAPEZI

![](_page_40_Figure_1.jpeg)

$$
\int_{a}^{b} f(x)dx \approx \frac{b-a}{n} \left[ \frac{f(a) + f(b)}{2} + y_1 + y_2 + \dots + y_{n-1} \right]
$$
  
\n
$$
E_n \le \epsilon_n = \frac{(b-a)^3}{12n^2} \cdot M \text{ dove } M \text{ è il massimo di } |f''(x)| \text{ in } [a, b] \right]
$$
  
\nFORMULE DEL TRAPEZI

Il metodo dei trapezi approssima il trapezoide con la somma delle aree dei trapezi di altezza

$$
\frac{b-a}{n}
$$

L'errore commesso da questo metodo risulta minore di quello del metodo di Eulero.

### METODO DELLE PARABOLE

Il metodo di Cavalieri-Simpson consiste nell'approssimare il grafico della funzione con archi di parabola opportunamente scelti. *Ciascun arco è individuato da tre punti del grafico* e il valore approssimato dell'integrale si determina calcolando la somma delle aree dei trapezoidi delimitati da tali archi.

![](_page_40_Figure_8.jpeg)

Con questo metodo si ottimizza ulteriormente l'errore commesso a discapito della complessità di calcolo e quindi dello sforzo necessario al calcolatore per calcolare l'integrale.

### TEOREMA DELLA MEDIA INTEGRALE

Dire che questo contributo è proporzionale all'integrale dell'errore, implica che sia proporzionale al valor medio dell'errore.

Anche per questo teorema ho deciso di riportare la dimostrazione matematica.

### *Ipotesi*

 $f(x)$  è continua in  $\langle a,b \rangle$ 

*Tesi* 

$$
\exists \text{ un punto } z \in [a, b] \text{ tale che } \int_a^b f(x) \ dx = (b - a) \cdot f(z)
$$

### *Dimostrazione*

Poichè *f(x)* è continua in *[a,b]* allora per il teorema di Weierstrass (di cui lascio la dimostrazione al lettore)  $f(x)$  ammette massimo e minimo. Quindi per ogni  $x \in [a, b]$ ,

 $m \le f(x) \le M$  e posso scrivere:

$$
\int_{a}^{b} m \, dx \le \int_{a}^{b} f(x) \, dx \le \int_{a}^{b} M \, dx
$$

$$
m \cdot (b - a) \le \int_{a}^{b} f(x) \, dx \le M \cdot (b - a)
$$

Dividendo tutti i termini per *(b-a)*:

$$
m \le \frac{\int_a^b f(x) \ dx}{(b-a)} \le M
$$

Per il teorema dei valori intermedi *f(x)* assume almeno una volta tutti i valori compresi tra *m* e *M*, quindi deve esistere un punto  $z \in [a, b]$  tale che  $f(z)$  sia uguale ad:

$$
\frac{\int_a^b f(x) \ dx}{(b-a)}
$$

*Forma analitica del teorema del valor medio*:

$$
\exists \text{ un punto } z \in [a, b] \text{ tale che } f(z) = \frac{\int_a^b f(x) \, dx}{(b - a)} \Rightarrow \int_a^b f(x) \, dx = f(z) \cdot (b - a)
$$

Appoggiandomi a questo teorema posso giustificare l'azione caratteristica del blocco integrativo di annullare l'errore a regime.

### RESET DEL WINDUP (O ANTI-WINDUP)

![](_page_42_Figure_1.jpeg)

*Figura 6 Anti-Windup del PID* 

Un problema legato al PID pratico è quello del *Wind-Up* del termine integrale. Questo termine inglese è descritto bene nella figura 6. Il PID infatti non conosce i limiti dell'uscita in PWM del microcontrollore e questo lo porta, se vogliamo *umanizzare* il PID, a pensare di causare in uscita un certo effetto quando questo effetto viene effettivamente *saturato* dall'architettura interna dell'ALU.

Per ovviare a questo problema, ho deciso di introdurre sia in simulazione che nel codice in C un operatore non lineare: *il saturatore.* 

Questo operatore è descritto dal seguente blocco in Simulink:

![](_page_42_Figure_6.jpeg)

Dopo aver definito il limite superiore ed il limite inferiore, il saturatore "taglia" il parametro in ingresso se oltrepassa i limiti impostati agendo quindi secondo una logica *if-else*.

Nel codice (ed nel mio modello in Simulink) ho introdotto il saturatore al termine integrale nei limiti dell'uscita PWM ma, dato che l'output del PID è composto anche dagli altri due termini P e D, ho introdotto un nuovo saturatore in uscita al PID, prima che questa venga trasferita al ponte ad H attraverso l'onda quadra modulata in duty cycle.

In questo modo l'effetto che il PID "pensa" di provocare all'uscita, è quello che effettivamente provoca.

### IL CONTRIBUTO DERIVATIVO

L'azione derivativa svolta da questo blocco è proporzionale alla derivata dell'errore:

$$
\frac{de(t)}{dt}
$$

Secondo la costante derivativa  $K_D$ .

Per poter implementare questo blocco nel mio codice sono partito dalla definizione di rapporto incrementale, essendo la derivata il *limite del rapporto incrementale*:

![](_page_43_Figure_5.jpeg)

*Figura 7 Il rapporto incrementale* 

Facendo riferimento alla figura 7, la retta nera è la *secante* e la retta *rossa* è la tangente definita come la posizione limite della secante: cioè per  $Q \to P$ , la secante  $\to$  tangente.

Si definisce rapporto incrementale *m (coefficiente angolare della secante)*:

$$
m=\frac{\Delta y}{\Delta x}=\frac{f(x_0+h)-f(x_0)}{h}
$$

Da cui la derivata è definita analiticamente:

$$
\lim_{h \to 0} \frac{f(x_0 + h) - f(x_0)}{h}
$$

Per calcolare la derivata in campo digitale basta utilizzare la definizione di *m* nel seguente modo *(metodo delle differenze all'indietro)*:

$$
d(t) = \frac{e(t) - e(t-1)}{T_c}
$$
 dove  $T_c$  è il tempo di campionamento

# 14.ANALISI QUALITATIVA DELLA STABILITÀ ATTRAVERSO I DIAGRAMMI DI **NYOUIST**

Un metodo per verificare la stabilità è quello di tracciare il diagramma di Nyquist della funzione ad anello aperto del sistema in retroazione. Secondo il criterio generalizzato di Nyquist:

*"C.n.s per l'asintotica stabilità di un sistema ad anello chiuso è che il numero di giri in senso antiorario del diagramma di Nyquist attorno al punto (-1+j0) coincida con il numero di poli a parte reale positiva della funzione di trasferimento ad anello aperto"* 

$$
N_{\boldsymbol{A}L_{-1+j0}}=N_{\boldsymbol{P}+_{L}}
$$

# 15.IL CONTROLLO DEL SISTEMA

Come ho già accennato nella trattazione matematica, il mio pendolo sarà controllato da due anelli in retroazione concatenati: l'anello interno stabilizzerà l'angolo del pendolo mentre quello esterno stabilizzerà la posizione del carrello.

Per evitare di introdurre ulteriori errori all'anello di retroazione esterno, devo accertarmi dell'asintotica stabilità dell'anello interno, quello riferito all'angolo dalla verticale Φ.

### STABILIZZAZIONE DELL'ANELLO DI RETROAZIONE INTERNO (ANGOLO)

In questo caso il sistema ha retroazione unitaria e di conseguenza le funzioni ad anello aperto coincidono con le funzioni di andata che ho ricavato precedentemente.

Inzio analizzando in frequenza la funzione d'anello:

$$
L_\Phi(s) = \frac{\Phi_{\rm tick}(s)}{PWM(s)} = \frac{27718s}{(s+22,85)(s+5,308)(s-5,498)}
$$

La quale diventa:

$$
L_\Phi(j\omega) = \frac{27718j\omega}{(j\omega+22,85)(j\omega+5,308)(j\omega-5,498)}
$$

Quindi posso impostare la tabella per i valori estremi di  $\omega$ .

![](_page_44_Picture_216.jpeg)

Per  $\omega = 0$  lo zero nell'origine annulla il modulo mentre per  $\omega \to \infty$  il modulo si annulla in quanto il grado del denominatore è maggiore di quello del numeratore.

Per quanto riguarda la fase, riporto di seguito l'espressione analitica:

$$
\angle(L_{\Phi}(j\omega)) = 90^o - \operatorname{atan}\left(\frac{\omega}{22,85}\right) - \operatorname{atan}\left(\frac{\omega}{5,508}\right) + \operatorname{atan}\left(\frac{\omega}{5,598}\right) - 180^o
$$

Attraverso il tool *Linear Analysys* di Simulink ho ricavato il diagramma di Nyquist preciso della funzione ad anello aperto relativa all'angolo: le due figure seguenti sono il diagramma completo di Nyquist e lo zoom attorno al punto *-1+j0*.

![](_page_45_Figure_1.jpeg)

Come già si poteva intuire dalla tabella dei valori a regime, la fase va da -90 gradi a -180 gradi per le frequenze positive e, per la simmetria Hermitiana, questi parametri sono specchiati rispetto all'asse  $Re(L_{\Phi}(j\omega))$ . In conclusione il grafico non "abbraccia" il "punto critico" e di conseguenza posso affermare che *il sistema ad anello chiuso è instabile*.

In base a questi due valori a regime posso anche affermare che un semplice contributo proporzionale non sarà in grado di modificare il diagramma di Nyquist come voluto. Se però inserisco un regolatore *Proporzionale-Integrativo* a valle del nodo sommatore ecco che il sistema raggiunge l'asintotica stabilità.

### *Perchè?*

Partendo dalla funzione di trasferimento parziale del *PID (con KD nulla)* posso sviluppare la f.d.t del mio controllore nel modo seguente:

$$
PID_{\Phi}(s) = \frac{K_{I_{\Phi}}}{s} + K_{P_{\Phi}} = \frac{K_{I_{\Phi}} + K_{P_{\Phi}}s}{s} = \frac{K_{P_{\Phi}}\left(s + \frac{K_{I_{\Phi}}}{K_{P_{\Phi}}}\right)}{s}
$$

Senza introdurre ulteriori numeri, posso dire che:

$$
L_{\Phi}(s) = PID_{\Phi}(s) \cdot \frac{\Phi_{\text{tick}}(s)}{PWM(s)} = \frac{K_{P_{\Phi}}\left(s + \frac{K_{I_{\Phi}}}{K_{P_{\Phi}}}\right)}{s} \cdot \frac{27718s}{(s + 22,85)(s + 5,308)(s - 5,498)}
$$

$$
L_{\Phi}(s) = \frac{27718 \cdot K_{P_{\Phi}}\left(s + \frac{K_{I_{\Phi}}}{K_{P_{\Phi}}}\right)}{(s + 22,85)(s + 5,308)(s - 5,498)}
$$

Il regolatore *PI* cancella lo zero nell'origine e introduce uno zero al finito che contribuisce

Quindi l'espressione analitica della fase diventa:

$$
\angle(L_{\Phi}(j\omega)) = \angle(K_{P_{\Phi}}) + \operatorname{atan}\left(\frac{K_{P_{\Phi}}\omega}{K_I}\right) - \operatorname{atan}\left(\frac{\omega}{22,85}\right) - \operatorname{atan}\left(\frac{\omega}{5,508}\right) + \operatorname{atan}\left(\frac{\omega}{5,498}\right) - 180^o
$$

Infine, KI e KP devono essere maggiori di zero per non introdurre effetti sulla fase e la tabella dei valori a regime diventa:

![](_page_46_Picture_275.jpeg)

Dove

$$
K_B = L_{\Phi}(0) = \frac{27718 \cdot K_{I_{\Phi}}}{22,85 \cdot 3,308 \cdot (-5,498)} \approx -66.7 \cdot K_{I_{\Phi}}
$$

A questo punto entra in gioco la regolazione empirica del PID in base alle prestazioni ottenute. Simulink mette a disposizione lo strumento *PID Tuner* che auto-regola il PID per ottenere le prestazioni migliori.

Prima di calcolare i parametri del *Tuner* ho impostato il saturatore in uscita del blocco PI con i valori +1 e -1 (valori massimi del PWM del microcontrollore) e l'antiwindup del termine integrativo di tipo *clamping*.

I valori che ho ottenuto in seguito alla regolazione automatica sono:

$$
K_{P_\Phi}\cong 0,\!167\ ,\qquad K_{I_\Phi}\cong 1,\!73\ ,\qquad K_{D_\Phi}\cong 0,\!003
$$

La costante derivativa è stata calcolata dall'algoritmo di Simulink tuttavia può essere considerata nulla al momento dell'implementazione su microcontrollore essendo essa molto minore delle altre due.

Ponendo

$$
K_{D_{\Phi}}=0
$$

**Nyquist Diagram Nyquist Diagram From SetPointAngolo To: Phi(s) [tick] From SetPointAngolo To: Phi(s) [tick]** 10 3 8 2 6 4 1 maginary Axis 2 maginary Axis 0 ∓  $\mathfrak{o}$ -2 -1 -4 -6 -2 -8 ـا 10-<br>معـ -3 -80 -70 -60 -50 -40 -30 -20 -10 0 -8 -7 -6 -5 -4 -3 -2 -1 0 Real Axis Real Axis

il diagramma di Nyquist diventa:

Il Pendolo Inverso 47 Gallina Antonio

Il diagramma di Nyquist compie un giro in senso antiorario attorno al punto *-1+j0 c.v.d*.

*Il sistema è diventato asintoticamente stabile!* 

# COSA SUCCEDE AL CARRELLO?

Ma cosa succede effettivamente al sistema completo?

Per capire come si comporta il pendolo ho ipotizzato il solito ingresso impulsivo di disturbo sul pendolo secondo lo schema a blocchi:

![](_page_47_Figure_5.jpeg)

La sonda *Scope* mostra la seguente schermata:

![](_page_47_Figure_7.jpeg)

Come potevo aspettarmi l'angolo viene stabilizzato entro tempi molto brevi ma ecco che il carrello, appena il pendolo riceve l'impulso, comincia un moto lineare uniforme mantenendo il pendolo in un intorno molto piccolo del *p.d.e instabile*. Nella pratica il carrello urterà la pareti della rotaia nel tentativo di stabilizzare il pendolo ma finirà per farlo cadere inevitabilmente.

Proprio per questo il carrello deve essere controllato e mantenuto in una posizione controllata e distante dalle pareti della rotaia: *il centro rotaia* per l'appunto!

### STABILIZZAZIONE DELL'ANELLO DI RETROAZIONE ESTERNO (CARRELLO)

Per controllare la posizione bisogna introdurre un secondo anello di retroazione unitaria regolato da un altro controllore PID.

Seguendo la procedura per l'anello interno, determino la funzione d'anello del sistema retroazionato unitariamente senza regolazione attraverso l'*Analisi Lineare*:

![](_page_48_Figure_3.jpeg)

Quindi:

$$
L_X(s)=\frac{4{,}9062\cdot 10^5 \cdot (s-5{,}425)(s+5{,}425)(s+10{,}36)}{s^2 \cdot (s+10{,}59)(s^2+12{,}08s+4460)}
$$

La funzione d'anello non presenta poli a parte reale positiva.

In questo caso per valutare la stabilità del sistema retroazionato farò riferimento al *Criterio Ristretto di Nyquist* che deriva dal criterio generale:

*Nell'ipotesi che la funzione d'anello abbia tutti i poli a parte reale negativa, eccezion fatta per un eventuale polo nullo semplice o doppio, condizione necessaria e sufficiente perchè il sistema in retroazione sia asintoticamente stabile è che il diagramma di Nyquist della funzione ad anello aperto non circondi né tocchi il punto critico -1+j0* 

$$
N_{A L_{-1+\boldsymbol{j} 0}} = 0
$$

Procedo quindi tracciando il diagramma di Nyquist per la funzione  $L_X(s)$ .

Operando la sostituzione  $s = j\omega$ , la  $L_X(s)$  diventa:

$$
L_X(j\omega)=\frac{4{,}9062\cdot 10^5\cdot (j\omega-5{,}425)(j\omega+5{,}425)(j\omega+10{,}36)}{j\omega^2\cdot (j\omega+10{,}59)(j\omega^2+12{,}08j\omega+4460)}
$$

Quindi la tabella dei valori a regime per la  $L_X(j\omega)$  è:

![](_page_49_Figure_3.jpeg)

Dato che il primo contributo è di uno zero, la fase per  $\omega \to 0^+$  tenderà a  $-360^{\circ}$ <sup>+</sup>.

![](_page_49_Figure_5.jpeg)

Come si può notare dalla tabella, secondo il Cammino di Nyquist (dominio), il diagramma di Nyquist si chiuderebbe unendo i valori per  $\omega \to 0^+$  e per  $\omega \to 0^-$  in senso antiorario. Così facendo però *il diagramma "abbraccerebbe" il punto critico* determinando l'instabilità del sistema retroazionato.

A causa del modulo nullo per  $\omega \to \infty$  un regolatore a solo effetto proporzionale non avrebbe alcun effetto sulla stabilità perciò bisogna introdurre un'altra azione.

Introducendo un'*azione integrativa*, il polo nell'origine comprometterebbe ulteriormente la stabilità di un sistema retroazionato che è già instabile.

### *L'obiettivo non è questo!*

A questo punto rimane l'azione derivativa che, come ho già riportato, ha un effetto di anticipazione dell'errore nel controllo.

Il PID sulla posizione avrebbe quindi f.d.t.:

$$
PID_{X}(s) = K_{D_{X}}s + K_{P_{X}} = K_{P_{X}} \left( 1 + \frac{K_{D_{X}}}{K_{P_{X}}} s \right)
$$

Introducendo una costante proporzionale ed uno zero al finito.

La funzione d'anello diventerebbe:

$$
L_X(s) = K_{P_X}\left(1+\frac{K_{D_X}}{K_{P_X}}s\right)\cdot \frac{4{,}9062\cdot 10^5 \cdot (s-5{,}425)(s+5{,}425)(s+10{,}36)}{s^2 \cdot (s+10{,}59)(s^2+12{,}08s+4460)}
$$

E la fase di conseguenza:

$$
\angle(L_X(j\omega)) = \angle(K_{P_X}) + \operatorname{atan}\left(\frac{K_{P_X}\omega}{K_{D_X}}\right) - \operatorname{atan}\left(\frac{\omega}{5,425}\right) - 180^o + \operatorname{atan}\left(\frac{\omega}{5,425}\right) + \operatorname{atan}\left(\frac{\omega}{10,36}\right) - 180^o - \operatorname{atan}\left(\frac{\omega}{10,59}\right) - \operatorname{atan}\left(\frac{2\cdot 0,09\frac{\omega}{\sqrt{4460}}}{1 - \left(\frac{\omega}{\sqrt{4460}}\right)^2}\right)
$$

Lo zero al finito contribuirebbe alla fase solo nella situazione a regime, tuttavia il grafico chiudendosi comprenderebbe ancora il *punto critico -1+j0*.

Per invertire il verso di chiusura basta ruotare il diagramma di  $180^o$  e questo si può fare invertendo la costante di Bode del sistema

### *La costante proporzionale deve essere negativa!*

Come si può notare dalla f.d.t. del  $PID_X(s)$ , la costante proporzionale influenza anche la posizione dello zero che si aggiunge al sistema. Con sola KP negativa il PID introdurrebbe uno zero positivo che porterebbe il sistema all'instabilità.

Se pongo la $K_{D_X}$ negativa, introduco uno zero negativo.

### *Anche la KD deve essere negativa!*

A questo punto il mio compito è finito e sarà il computer a determinare i parametri che avranno l'effetto migliore sulle prestazioni del sistema nel tempo.

Inserisco il PID sull'errore della posizione del carrello con saturazione  $\pm 100$  tick (un intorno di circa 20 gradi in entrambe le direzioni di caduta del pendolo):

![](_page_51_Figure_1.jpeg)

E, dopo aver eseguito l'*Auto-Tune* dei parametri, i valori ottenuti sono i seguenti:

$$
K_{P_X} = -0.00014
$$
,  $K_{I_X} = -1.0771 \cdot 10^{-05}$ ,  $K_{D_X} = -0.00047$ 

In questo caso la componente integrativa può essere considerata nulla in fase di implementazione in quanto, come si può ben notare, è molto inferiore rispetto alle altre due ma è stata calcolata dall'algoritmo del software.

Il diagramma di Nyquist (con $K_{I_X}~=~0)$ del sistema stabilizzato diventa:

![](_page_51_Figure_6.jpeg)

Il diagramma, chiudendosi in senso orario, non compie alcun giro attorno al punto critico *- 1+j0*.

### *Anche l'anello di retroazione esterno è stato stabilizzato con successo!*

# L'ASINTOTICA STABILITÀ

Ma cosa succede a questo punto al sistema se entra il solito impulso di distrbo sul pendolo? Lo schema a blocchi a questo punto del controllo è il seguente:

![](_page_52_Figure_2.jpeg)

La schermata seguente raffigura i segnali in ingresso alla sonda *Scope*:

![](_page_52_Figure_4.jpeg)

Come si può notare dei due segnali, i due anelli di retrazione sono riusciti a *"domare"* il mio pendolo inverso con successo!

- A prima vista si nota subito la corvergenza a 0 per cui posso dire che il mio sistema è asintoticamente stabile in un intorno del punto di equilibrio instabile.
- In seguito a più prove, posso dire che le perturbazioni del segnale in fase di stabilizzazione sono dovute al metodo con cui il software realizza la risposta nel tempo. Queste sono state causate dall'annullamento delle costanti ininfluenti dei PID tuttavia in fase di implementazione saranno trascurabili nei fini degli obiettivi che mi sono posto.
- Effettuando le misure coi cursori: il pendolo si stabilizza in circa 1 secondo mentre il carrello ritorna alla sua posizione iniziale in circa 10 secondi.
- Se si osserva bene la parte inziale si può notare ancora una volta che il carrello si comporta come il braccio del giocoliere.

Una volta che il pendolo è stato spostato dalla sua posizione di equilibrio, inizia a cadere a destra ma il carrello interviene muovendosi velocemente verso destra fino ad oltrepassare il centro di gravità del pendolo il quale continua a cadere ma a sinistra del riferimento; a questo punto il carrello si muove in direzione opposta con velocità minore finchè è ritornato alla sua posizione iniziale.

*Un comportamento tanto complesso quanto naturale!*

### L'EFFETTO DELL'INERZIA SUL PENDOLO

Come ho già spiegato nel Capitolo 8, l'Inerzia è legata alla massa di un corpo ed alla sua distribuzione attorno all'asse di rotazione. Prendiamo in considerazione il sistema Pendolo Inverso di figura 8.

![](_page_54_Figure_2.jpeg)

*Figura 8 L'Effetto dell'Inerzia* 

Dove la massa è concentrata sulla punta del pendolo e si considera ininfluente la massa dell'asta.

Il pendolo ruotando produce un momento torcente  $\tau$  il cui modulo è dato dal prodotto tra la forza peso della massa *m*, la distanza della massa dal fulcro ed il seno dell'angolo compreso fra i due vettori:

$$
\tau = mg \cdot d \cdot \sin \alpha
$$

Come già visto nella formula (1), l'inerzia per il corpo cilindrico vale:

$$
I = \frac{1}{3}md^2
$$

E, come ho già dimostrato nel Capitolo 8:

 $\tau = I \cdot \ddot{\alpha}$ 

Allora, uguagliando le due formule si ottiene:

$$
mg \cdot d \cdot \sin \alpha = \frac{md^2}{3} \cdot \ddot{\alpha}
$$

Da questa si esplicita l'accelerazione angolare del pendolo:

$$
\ddot{\alpha} = 3 \cdot \frac{g}{d} \cdot \sin \alpha
$$

Da questa semplice relazione posso affermare che, più  $d$  è grande, per un dato angolo  $\alpha$ , più l'accelerazione è minore ed il pendolo ci metterà di più per cadere:

*Ciò significa che sia il giocoliere che mantiene l'asta in equilibrio che il mio pendolo inverso hanno più tempo per reagire!* 

Di conseguenza se la massa è concentrata sulla punta, sarà più facile controllare il pendolo.

Il Pendolo Inverso 55 Gallina Antonio

# 16.REALIZZAZIONE PRATICA DEL SISTEMA

# SCHEMA ELETTRICO DELLE BASETTE

### INTERFACCIAMENTO INGRESSI/USCITE

![](_page_55_Figure_3.jpeg)

U2 LM7812C/TO220 7XXX

C4 470 uF CE2L

C3 470 uF CE2L

ო

LAYOUT DELLA BASETTA DI INTERFACCIAMENTO INGRESSI/USCITE

![](_page_56_Figure_1.jpeg)

Per la basetta di alimentazione ho utilizzato due regolatori di tensione lineari data la loro rapidità di montaggio e l'ampio range di tensione in ingresso. Il connettore J1 (TRASF) preleva due tensioni alternate da un trasformatore multiuscita in modo tale da ridurre la dissipazione di calore. L'uscita in 24 c.c. andrà ad alimentare il motore il quale lavora con correnti nell'ordine delle centinaia di mA; L'uscita in 12 V c.c. andrà all'ingresso Vin della board Stm32f446re la quale contiene a sua volta un regolatore interno che abbassa il livello allo standard TTL. Ho deciso di optare per la doppia regolazione perchè, in seguito ad alcune prove, ho notato che alimentando la basetta direttamente con 5 V correvo il rischio di non ottenere una regolazione precisa e che questo avrebbe potuto danneggiare la scheda stessa.

Questi regolatori hanno entrambi corrente di *output*:

$$
I_O=1,5\ A
$$

Il che li rende adatti alla mia applicazione dato che il motore, in seguito ad alcune prove con variazione di carico (e quindi variazione di coppia), richiede al massimo una corrente di 1 A e la scheda richiede da datasheet al massimo 300 mA in condizioni di calcolo estremo.

In fase di collaudo del circuito ho notato delle difficoltà da parte della scheda nel leggere lo stato del finecorsa sinistro. Questa difficoltà può essere dovuta ad un malfunzionamento meccanico del finecorsa: ho risolto il problema posizionando un condensatore elettrolitico da 10 μF in parallelo a R2. In questo modo si ottiene un LPF che taglia i rimbalzi dovuti allo switch meccanico.

### PINOUT DELLA SCHEDA STM32F446RE NUCLEO

![](_page_57_Figure_2.jpeg)

Figure 25. NUCLEO-F446RE

Come si può notare dal Pinout della scheda, questa presenta dei connettori *femmina* Arduino-compatibili sui quali ho connesso la shield con i connettori di ingresso/uscita. Ai lati della board sono presenti anche i connettori standard ST Morpho *maschio* sui quali ho collegato i due pulsanti di *START* e di *RESET* secondo lo schema seguente:

Morpho

Arduino

![](_page_57_Figure_5.jpeg)

### ST MICROEL ECTRONICS E L'AMBIENTE MBED

Quando ho iniziato la realizzazione del pendolo inverso, la prima scelta che ho dovuto fare è stata quella della scheda di controllo.

La caratteristica fondamentale necessaria alla mia scheda doveva essere l'*elevata velocità di calcolo*.

Infatti la scheda, cervello del Pendolo Inverso, deve, in un tempo uguale al tempo di campionamento (qualche millisecondo), leggere i dati dagli encoder in interrupt ed elaborarli per calcolare l'uscita in PWM al motore.

MSv38556V1

Di conseguenza tra i requisiti minimi della scheda ci sono:

- − Frequenza di lavoro di almeno 80 MHz
- − Almeno 2 moduli PWM
- − Possibilità di trasferimento dati via USB (*debug*)
- − GPIO vari

Tra le molte schede disponibili sul mercato ho deciso di utilizzare la scheda della *ST Microelectronics* chiamata Stm32f446re in alternativa alle famosissime *Arduino-board*.

La mia scelta è ricaduta su questa scheda perchè, innanzitutto, si basa un core *ARM Cortex M4* con una frequenza di lavoro che arriva fino ai 180 MHz. A questo core la ST ha ottimizzato la compilazione e gestione del codice in modo da minimizzare i consumi e rendere questa famiglia di schede adatte all'utilizzo in soluzioni basate su dispositivi a batteria.

L'elevata frequenza di lavoro può contare su un architettura del bus a 64 bit.

![](_page_58_Picture_8.jpeg)

Per quanto riguarda l'interfaccia ingresso/uscita questa board presenta i connettori femmina Arduino-compatibili ed i connettori ST Morpho che permetto all'utente l'accesso completo ad ogni pin del microcontrollore.

E' presente inoltre il debugger/programmatore integrato *on-board* e staccabile ST-LINK/V2- 1 che potrebbe essere utile in fase di prototipazione.

Infine la caratteristica che mi ha portato a prediligere questa scheda è il supporto OTG (*On the* go) che permette al PC di riconoscere la scheda come una periferica di memoria esterna e all'utente di programmarla semplicemente facendo un drag-n-drop del file compilato non essendo necessaria l'installazione di alcun driver. Il tutto unito alla possibilità di trasferire dati al PC attraverso la porta seriale (*COMx*) simulata via software.

### LA PIATTAFORMA MBED OS

Oltre alle moderne e più complesse librerie HAL fornite dalla ditta produttrice, la scheda rientra nelle piattaforme *embedded*  che possono essere programmate con il software Mbed OS.

![](_page_59_Figure_2.jpeg)

Mbed OS fa parte di

un progetto open-source sviluppato dalla ditta ARM (la stessa produttrice del Cortex M4 che risiede nella mia scheda) e consiste in un sistema operativo *cloud-based* pensato in modo particolare per il nuovo mondo dell'IOT (*Internet Of Things*).

La peculiarità di Mbed sta nel fatto che questo software si trova online e ciò mi permette di avere accesso ai miei sketch da qualsiasi computer senza la necessità di installare software aggiuntivi.

# 17.L'ALGORITMO DI CONTROLLO

![](_page_60_Figure_1.jpeg)

Dato che gli encoder sono relativi, il controllo inizia con una *fase iniziale di calibrazione*: viene impostato come riferimento 0 la situazione in cui il pendolo si trova rivolto verso l'alto ed il carrello si trova al centro della rotaia.

Il pendolo viene posizionato maualmente in modo tale da avere un errore iniziale. Quindi il controllo a *doppio loop* viene attivato.

La logica che sottende questo controllo è molto semplice quanto efficace: se il carrello si trova a destra del centro, il PID\_X sposta il riferimento del pendolo a sinistra: quando il carrello ha raggiunto il centro, idealmente l'errore della posizione è nullo quindi l'output del PID\_X sarà 0, ossia il riferimento del pendolo sarà la sua posizione instabile.

# 18.LA MIA IMPLEMENTAZIONE DEL PID IN C

- 1. float error = setPoint\_-processVariable\_;//calcolo l'errore //BLOCCO INTEGRALE
- 2. accError += tauR \*error; //tauR corrisponde a KI
- 3. if(accError >outMax ){accError =outMax ; } //WINDUP
- 4. else{if(accError <outMin ){accError =outMin ;}} //BLOCCO DERIVATIVO
- 5. float dMeas = processVariable\_-prevProcessVariable; //calcolo della derivata
- 6. controllerOutput = Kc \*error+accError (tauD \*dMeas); //PID, tauD corrisponde a KD, Kc corrisponde a KP

Questa parte di codice rappresenta la mia implementazione del PID. Dato che il controllo prevede due regolatori PID con parametri diversi, ho deciso di utilizzare una libreria basata sulle classi *(class)*. Senza entrare nello specifico, basti pensare che una classe è un contenitore con all'interno delle funzioni e delle variabili riferite alla rispettiva classe.

Nel mio caso la libreria, da me riadattata, lavora sulla classe PID che contiene al suo interno le funzioni:

- − PID(float Kc, float tauI, float tauD, float interval);
- − void setOutputLimits(float outMin, float outMax);
- − void setMode(int mode);
- − void setInterval(float interval);
- − void setSetPoint(float sp);
- − void setProcessValue(float pv);
- − float compute(void);

E le variabili:

- − double Kc\_;
- − double tauR\_;
- − double tauD\_;
- − float setPoint\_;
- − double processVariable\_;
- − double prevProcessVariable\_;
- − double controllerOutput\_;
- − float outMin\_;
- − float outMax\_;
- − double accError\_;
- − float tSample\_;
- − double prevError\_;

Nel mio caso ho due classi di tipo PID:

- − PID Angle(ROTKP, ROTKI, ROTKD, TCAMP);
- − PID Cart(LINKP, LINKI, LINKD, TCAMP);

E ciascuna di esse contiene le componenti sopra citate.

La funzione pricipale di calcolo del PID è contenuta nella riga 6: per minimizzare i disturbi ho deciso di sottrarre l'effetto derivativo il quale è stato calcolato sulla variabile di processo e non sull'errore come gli altri due effetti. Il perchè di questo accorgimento è presto detto.

Immaginando il pendolo che si trova in posizione di equilibrio instabile ed un impulso che lo disturbi dalla sua posizione, la derivata lega la variazione dell'angolo al tempo in cui questa avviene:

$$
\frac{dError}{dt} = \frac{setPoint - derror}{dt}
$$

Nel caso di un impulso, questa variazione avviene in un intervallo molto piccolo che causa un *picco derivativo* che a sua volta si va a sommare all'output del PID.

Per evitare il picco si può lavorare sulla variabile di processo calcolando la derivata come:

$$
\frac{dError}{dt} = \frac{setPoint - dprocessVariable}{dt}
$$

Nell'algebra degli schemi a blocchi significa spostare il punto di calcolo della derivata dalla valle del nodo sommatore a monte dello stesso riducendo in questo modo l'effetto di un eventuale disturbo parassita.

Quando il setPoint vale 0 come nel mio caso:

$$
\frac{dError}{dt} = -\frac{dprocessVariable}{dt}
$$

Ecco il perchè del segno meno davanti all'azione derivativa.

Le altre due azioni si possono ben distinguere: mentre quella propozionale viene calcolata direttamente nella riga 6., quella integrale viene prima calcolata facendo appoggio alla variabile accError che svolge la funzione di accumulatore e poi viene saturata dall'ANTI-WINDUP.

### REGOLAZIONE E VARIAZIONE DEI PARAMETRI DEL PID

La regolazione dei PID è avvenuta in maniera sequenziale, nell'ordine con cui ho sviluppato il controllo teorico. Durante la regolazione in fase di collaudo i parametri hanno subito i cambiamenti descritti nella seguente tabella:

![](_page_63_Picture_102.jpeg)

# 19.UNO SGUARDO ALLE TECNICHE DI CONTROLLO...

Come ho già accennato, il Pendolo Inverso viene utilizzato in campo universitario per dimostrare l'effetto delle diverse tecniche di controllo sullo stesso sistema.

Uno sviluppo futuro può essere quello di approfondire il Regolatore Lineare Quadratico Gaussiano (LQG). Questo regolatore sfrutta un *Filtro Ottimo (LQR)* ed un *Regolatore Ottimo (Filtro di Kalman)*.

Obiettivo del controllo ottimo è determinare i segnali di controllo tali per cui il sistema da controllare soddisfi determinati vincoli fisici e allo stesso tempo renda minimo o massimo un qualche criterio scelto per misurarne le performance.

Il Filtro di Kalman è un algoritmo ideato da Rudolf E. Kalman che valuta lo stato di un sistema dinamico a

partire da una serie di misure soggette a rumore e ne stima lo stato successivo.

Ciò che ne risulta è un regolatore performante sotto tutti i punti di vista!

Il *controllo ottimo* richiede però la conoscenza del modello matematico del processo da controllare e negli ultimi anni sta lasciando il posto all'*IA*.

Nell'*Intelligenza Artificiale* il programmatore ha il compito di insegnare il controllo al *chip* che, come una persona, impara e si migliora sempre più.

Se ben sviluppata quest'ultima tecnica permette di ottenere risultati ancora migliori ma richiede tempi più lunghi.

![](_page_64_Picture_10.jpeg)

Good

Great

# 20.IL PENDOLO IN AZIONE!

![](_page_65_Picture_1.jpeg)

![](_page_65_Picture_2.jpeg)

STABILIZZAZIONE DELL'ASTA SU PIANO INCLINATO

![](_page_66_Picture_0.jpeg)

![](_page_66_Picture_1.jpeg)

![](_page_66_Picture_2.jpeg)

![](_page_66_Picture_3.jpeg)

# 21.CONCLUSIONI FINALI E RINGRAZIAMENTI

Giunto al termine di questo progetto posso dire di essere molto soddisfatto del risultato che ho ottenuto anche se le difficoltà che ho riscontrato in fase di realizzazione non sono state poche: la taratura dei due regolatori concatenati ha richiesto circa un mese e lo studio del modello matematico mi ha portato ad approfondire argomenti del tutto nuovi come i regolatori PID ed il calcolo matriciale. La scheda di sviluppo mi ha impedito di monitorare i parametri del sistema in quanto ciò avrebbe rallentato il campionamento e portato il pendolo verso l'instabilità;

la bassa velocità del motore ha limitato la forza che si può imprimere al pendolo senza che questo cada. Non mancano però gli aspetti positivi (di cui personalmente vado molto fiero) come la dimostrazione matematica dei punti di equilibrio, l'intero controllo del pendolo basato sul metodo di Nyquist, la modellizzazione del motore in corrente continua ed ovviamente la realizzazione pratica del sistema.

Lo studio del Pendolo Inverso è iniziato circa 9 mesi fa quando non avevo nessuna conoscenza riguardo a quello che andavo a fare ma mi affascinava il risultato che si poteva ottenere.

Durante questi mesi ho lavorato molto per questo progetto (forse anche troppo) e devo ammettere che la soddisfazione che ho provato quando ho visto il mio pendolo mantenere in equilibrio un bicchiere pieno d'acqua è stata tanta!

Tuttavia questa tesina vuole essere per me un punto di partenza per un ulteriore sviluppo che prevede l'implementazione di più avanzate tecniche di controllo.

Voglio ringraziare principamente la mia famiglia per le "critiche costruttive" che mi hanno permesso di migliorare il progetto; mio papà per avermi supportato durante tutta la realizzazione "con materiali di recupero" che mi ha permesso di ridurre le spese al solo prezzo della scheda di 18,91€; e mia mamma perchè ha accolto il Pendolo Inverso come parte integrante dell'arreddamento del salotto per 6 mesi! Ringrazio inoltre il prof.Enrico Pagano per il supporto e la "minuziosa" revisione tecnica di questa tesina ed i docenti che mi hanno dato la possiblità di mettermi in gioco nella Gara Nazionale di Elettronica e soprattuto appassionato ancor di più a questo corso di studi.

> Antonio Gallina 5 *A ELN 03/06/2017*

# **BIBLIOGRAFIA**

- [1] C. M. Verrelli, La Matematica Elementare del Feedback, Milano: Esculapio Editore, 2015.
- [2] I. R. Zanasi, *Controllo del Pendolo Inverso,* Università degli studi di Modena, 2004/2005.
- [3] C. T. f. M. a. Simulink, Example: Modeling an Inverted Pendulum in Simulink, 2010.
- [4] Ambrosini, Perlasca, Lorenzi e Ocera, Sistemi e Modelli, Milano: Tramontana, 1992.
- [5] Ambrosini, Perlasca, Lorenzi e Ocera, Sistemi e Tecnologie, Milano: Tramontana, 1992.
- [6] Ambrosini, Perlasca, Lorenzi e Ocera, Sistemi e Automazione, Milano: Tramontana, 1992.
- [7] H. Mooc, «Lecture 16.8 Inverted Pendulum Explanation,» 2015. [Online]. Available: https://www.youtube.com/watch?v=OB3ufWYpj-I&t=4s.

# INDICE DELLE FIGURE

![](_page_68_Picture_77.jpeg)